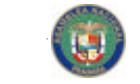

AÑO CII

Digitalizado por la Asamblea Nacional

# GACETA OFICIAL

PANAMA, R. DE PANAMA LUNES 28 DE AGOSTO DE 2006

 $N^{\circ} 25.618$ 

# **CONTENIDO** MINISTERIO DE COMERCIO E INDUSTRIAS DIRECCION GENERAL DE NORMAS Y TECNOLOGIA INDUSTRIAL RESOLUCION Nº 316 (De 10 de julio de 2006) "APROBAR LA NORMA TECNICA DGNTI COPANIT 229-2006 MATERIALES DE CONSTRUCCION Y EDIFICACION. BLOQUES HUECOS DE ARCILLAS PARA PAREDES QUE NO SOPORTAN CARGAS. ESPECIFICACIONES, DE ACUERDO AL TENOR SIGUIENTE" **MINISTERIO DE EDUCACION DECRETO EJECUTIVO Nº 260** (De 24 de agosto de 2006) "POR EL CUAL SE CONCEDE AUTORIZACIÓN DE FUNCIONAMIENTO A LA UNIVERSIDAD DECRETO EJECUTIVO Nº 261 (De 24 de agosto de 2006) "POR EL CUAL SE CONCEDE AUTORIZACIÓN DE FUNCIONAMIENTO A LA UNIVERSIDAD MINISTERIO DE GOBIERNO Y JUSTICIA **DECRETO EJECUTIVO 393** (De 24 de agosto de 2006) "POR EL CUAL SE CONCEDE UNA MORATORIA PARA EL PAGO DE DESACATO EN LAS INFRACCIONES COMETIDAS, POR LOS CONDUCTORES EN VIOLACION A LO DISPUESTO EN EL ARTICULO 160 DEL DECRETO EJECUTIVO Nº 160 DE 7 DE JUNIO DE 1993, MODIFICADO POR EL ARTICULO 3 DEL DECRETO EJECUTIVO 223 DE 1º DE DICIEMBRE DE 1998 Y POR EL DECRETO EJECUTIVO Nº 284 DE 31 DE OCTUBRE DE 2001" ... PAG. 13 **RESOLUCIÓN Nº 38** (De 16 de agosto de 2006) "EXPEDIR CARTA DE NATURALEZA A FAVOR DE PATSY SNAIDER SHALOM, DE **RESOLUCION Nº 40** (De 22 de agosto de 2006) "EXPEDIR CARTA DE NATURALÈZA A FAVOR DE KELLY ANN ABNER, DE NACIONALIDAD **RESOLUCION Nº 41** (De 22 de agosto de 2006) "EXPEDIR CARTA DE NATURALEZA A FAVOR DE RALEIGH ALBEN ABNER, DE NACIONALIDAD ESTADOUNIDENSE, CON CEDULA Nº E-8-61233" ............................ PAG. 17 **CONTINUA EN LA PAG. 2**

2

Gaceta Oficial, lunes 28 de agosto de 2006

 $N^{\circ} 25,618$ 

# **GACETA OFICIAL**

# **ORGANO DEL ESTADO**

Fundada por el Decreto Nº 10 de 11 de noviembre de 1903

# MGTER. OTTO ARLES ACOSTA M. **DIRECTOR GENERAL**

**OFICINA** 

Calle Quinta Este, Edificio Casa Alianza, entrada lateral<br>primer piso puerta 205, San Felipe Ciudad de Panamá, Teléfono: 227-9833/9830 - Fax: 227-9689 Apartado Postal 2189 Panamá, República de Panamá

LICDA. YEXENIA RUIZ **SUBDIRECTORA** 

LEYES, AVISOS, EDICTOS Y OTRAS **PUBLICACIONES** 

www.gacetaoficial.gob.pa

**PRECIO: B/.2.20** 

Confeccionado en los talleres gráficos de Instaprint, S.A. Tel. 224-3652

## MINISTERIO DE LA PRESIDENCIA DECRETO Nº 98 (De 14 de agosto de 2006) "POR EL CUAL SE DESIGNA AL VICEMINISTRO DE COMERCIO EXTERIOR, ENCARGADO"

........................ PAG. 19 

# **MINISTERIO DE SALUD DECRETO EJECUTIVO Nº 231** (De 16 de agosto de 2006)

"POR EL CUAL SE NOMBRA A LOS REPRESENTANTES DEL COLEGIO MEDICO DE PANAMA 

#### AUTORIDAD NACIONAL DE LOS SERVICIOS PUBLICOS **RESOLUCION AN Nº 245-RTV** (De 24 de agosto de 2006)

"POR LA CUAL SE FIJA EL PERIODO DE CONVOCATORIA BIANUAL, PARA QUE LOS INTERESADOS EN OPERAR Y EXPLOTAR SERVICIOS DE RADIO Y TELEVISION ABIERTA EN PANAMA, PRESENTEN SUS SOLICITUDES DEL VEINTICINCO (25) AL VEINTINUEVE (29) 

# **COMISION NACIONAL DE VALORES** RESUELTO DE PERSONAL Nº 80/2006 (De 3 de julio de 2006)

"DESIGNAR A LA LICENCIADA YOLANDA G. REAL S., DIRECTORA NACIONAL DE REGISTRO DE VALORES E INFORMES DE EMISORES, COMO COMISIONADA, A.I." ................. PAG. 30

RESUELTO DE PERSONAL Nº 083/2006 (De 10 de julio de 2006) "SE CONFIRMA LA DESIGNACION DE LA LICENCIADA ROSAURA GONZALEZ MARCOS, DIRECTORA NACIONAL DE ASESORIA LEGAL, COMO COMISIONADA, A.I." .......... PAG. 31

**CONTINUA EN LA PAG. 3** 

 $N^{\circ} 25,618$ 

#### RESUELTO DE PERSONAL Nº 091/2006 (De 31 de julio de 2006)

 $\overline{\mathbf{A}}$ 

"DESIGNAR AL LICENCIADO JORGE ALEXANDER OLIVARDIA, DIRECTOR NACIONAL DE ASESORIA LEGAL, A.I. DE LA COMISION NACIONAL DE VALORES, COMO COMISIONADO, 

## INSTITUTO PANAMEÑO DE TURISMO RESOLUCION 162/2005

(De 17 de agosto de 2006) "ELEVAR ANTE LA ALCALDIA DEL MUNICIPIO DE PANAMA, DISTRITO DE PANAMA, PROVINCIA DE PANAMA, RECOMENDACION FAVORABLE PARA QUE SE LE OTORGUE LA LICENCIA O PERMISO PARA EL EXPENDIO DE BEBIDAS ALCOHOLICAS AL POR MENOR PARA ACOMPAÑAR COMIDAS EN EL ESTABLECIMIENTO DE HOSPEDAJE PUBLICO DENOMINADO COMERCIALMENTE VENETO HOTEL & CASINO"................................. PAG. 32

# **SUPERINTENDENCIA DE BANCOS** RESOLUCION S.B.P. 072-2006

(De 21 de julio de 2006)<br>ADOPTAR EL LOGOTIPO CORPORATIVO OFICIAL QUE SE CONTIENE EN EL ANEXO 1\* DEL PRESENTE DOCUMENTO, COMO DISTINTIVO OFICIAL DE LA SUPERINTENDENCIA 

#### **MINISTERIO DE COMERCIO E INDUSTRIAS** DIRECCION GENERAL DE NORMAS Y TECNOLOGIA INDUSTRIAL RESOLUCION Nº 316 (De 10 de julio de 2006)

El Viceministro de Industrias y Comercio En uso de sus facultades legales

#### **CONSIDERANDO:**

Que de conformidad a lo establecido en el artículo 93 del Título II de la Ley Nº 23 de 15 de julio de 1997, la Dirección General de Normas y Tecnología Industrial (DGNTI), del Ministerio de Comercio e Industrias, es el organismo nacional de normalización, encargado por el Estado del proceso de normalización técnica, evaluación de conformidad, certificación de calidad, metrología y conversión al Sistema Internacional de Unidades de Medidas, y esta facultada para coordinar los Comités Técnicos y someter los proyectos de Normas, elaborado por la Dirección General de Normas y Tecnología Industrial, o por los Comités Sectoriales de Normalización a un período de discusión pública.

4

#### Gaceta Oficial, lunes 28 de agosto de 2006

Que de acuerdo al programa de trabajo del Comité Sectorial de Materiales de Construcción y Edificación se conformó el Comité Técnico de Bloques de Arcillas para la actualización de la Norma 229-78. Materiales de Construcción. Bloques huecos de Arcillas Para Paredes que no Soportan Cargas. Especificaciones

Que la Norma Técnica DGNTI COPANIT 229 - 2006, fue a un período de discusión pública por sesenta (60) días, a partir del 29 de noviembre de 2005.

Que de conformidad al artículo 118 de la Ley citada, las normas técnicas deberán ser oficializadas por el Ministerio de Comercio e Industrias y tendrán vigencia una vez sean publicadas en la Gaceta Oficial.

#### **RESUELVE:**

ARTÍCULO PRIMERO: PRIMERO: Aprobar Norma Técnica DGNTI la l COPANIT 229-2006 Materiales de Construcción y Edificación. Bloques Huecos de Arcillas Para Paredes que no Soportan Cargas. Especificaciones, de acuerdo al tenor siquiente:

MINISTERIO DE COMERCIO E INDUSTRIAS DIRECCIÓN GENERAL DE NORMAS Y TECNOLOGÍA INDUSTRIAL

**MATERIALES DE CONSTRUCCION Y EDIFICACION. Bloques Huecos de** Arcillas Para Paredes que no Soportan **Cargas. Especificaciones** 

**NORMA TECNICA** DGNTI-COPANIT 229-2006

**OBJETO**  $1<sub>1</sub>$ 

Esta norma establece los requisitos que deben cumplir los bloques de arcilla utilizados como paredes que no soportan carga y fija los parámetros con que se determinan los distintos tipos de unidades.

MINISTERIO DE COMERCIO E INDUSTRIAS DIRECCIÓN GENERAL DE NORMAS Y TECNOLOGÍA INDUSTRIAL

> **NORMA TECNICA** DGNTI-COPANIT 229-2006

**MATERIALES DE CONSTRUCCION Y EDIFICACION** 

**BLOQUES DE ARCILLAS. PARA** PAREDES QUE NO SOPORTAN **CARGAS** 

I.C.S.: 91.100.20

Prohibida su reproducción

DIRECCIÓN GENERAL DE NORMAS Y TECNOLOGÍA INDUSTRIAL (DGNTI) COMISIÓN PANAMEÑA DE NORMAS INDUSTRIALES Y TÉCNICAS (COPANIT) Apartado Postal 9658 Zona 4, Rep. de Panamá E-mail: dgnti@mici.gob.pa

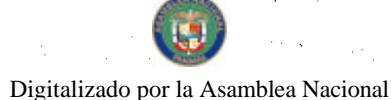

#### Gaceta Oficial, lunes 28 de agosto de 2006

#### $2.$ **NORMAS PARA CONSULTA**

Las siguientes normas contienen disposiciones que, al ser citadas en este texto constituyen requisitos de esta norma. Las ediciones indicadas estaban vigentes para el momento de esta publicación. Todas las normas están sujetas a revisión al momento de esta publicación; se recomienda a aquellos que realicen acuerdos con base en ellas analicen la conveniencia de usar la edición más reciente de las normas citadas seguidamente.

Norma Técnica Colombiana NTC 4051, Ingeniería y arquitectura. Definiciones y productos cerámicos para construcción.

Norma Técnica Colombiana NTC 4205. Ingeniería Civil y Arquitectura.

Unidades de mampostería de Arcilla cocida. Ladrillos y bloques Cerámicos.

Norma Técnica NTC 4017. Ingeniería Civil y Arquitectura. Métodos para muestreo y ensayo de unidades de mampostería.

Norma ASTM C67-03, Standard Test Methods for Sampling and Testing **Brick and Structural Clay Tile.** 

#### **CLASIFICACIÓN** 3.

Los bloques son clasificados bajo el tipo NC (no cargas) o las unidades no estructurales (divisorios o de cierre)

#### $3.1$ LOS BLOQUES NO ESTRUCTURALES O NC:

Son aquellos que se utilizan para muros divisorios o de cierre que únicamente atienden las cargas debidas a su propio peso.

#### $3.2$ **TIPOS DE UNIDADES**

Se distinguen dos tipos básicos de bloques NC, según el sentido de sus perforaciones.

#### $3.2.1$ Perforación vertical (PV)

Bloques cuyo alto sea mayor o igual a 20cm, unidad cuyas celdas o perforaciones son perpendiculares a la cara o superficie en que se asientan en el muro.

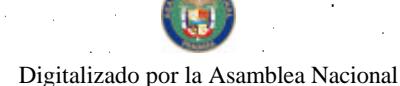

6

#### Gaceta Oficial, lunes 28 de agosto de 2006

#### $3.2.2$ Perforación horizontal (PH)

Unidad cuyas celdas o perforaciones son paralelas a la cara o superficie en que se asientan en el muro.

#### $\overline{4}$ . **REQUISITOS**

Los bloques huecos tipo NC tendrían una absorción máxima de 28% o en el  $4.1$ porcentaje de absorción que se entrega a una obra no mayor de 12, según la norma. ASTM C 56, y ensayadas según procedimiento de la norma ASTM C 67 (Ver tabla 1).

4.2 Los bloques huecos tipo NC tendrán una resistencia a la compresión según la norma Técnica Colombiana 4205 (ver tabla 1).

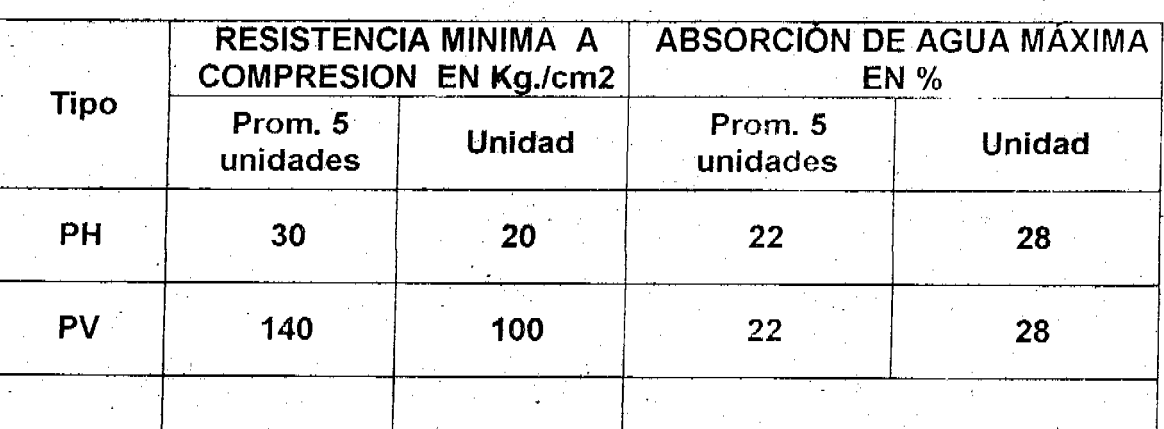

## Tabla 1. Propiedades físicas de los bloque de arcilla de no carga

PH = bloques de perforación horizontal

PV = bloques de perforación vertical

NOTA: Se debe considerar defecto principal, el no-cumplimiento de la resistencia y de la absorción.

Para unidades de perforación vertical que tengan mas de 20 cm. de altura, el requisito de resistencia a la compresión se debe reducir en un 25 % sobre los mínimos exigidos por la tabla 1.

 $4.3$ Ninguna dimensión podrá variar en más de 3% por arriba o por debajo de la dimensión especificada para cada tamaño o forma del bloque. La dimensión especificada para cada tamaño del bloque será la acordada entre el fabricante y el comprador.

#### 4.4 **ESPESOR DE PAREDES Y TABIQUES** (Véase tabla 2)

# Tabla 2. Espesor de paredes y tabiques para los bloques tipo NC Dimensiones en mm

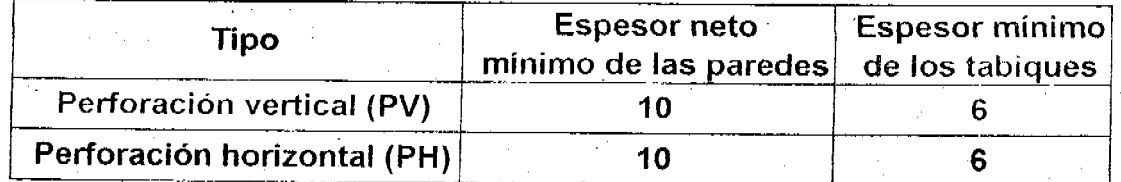

#### NOTAS:

Los bloques tipo NC conformaran según los requerimientos para el área neta de las celdas 1 o perforaciones, medida en cualquier sección perpendicular a sus ejes, no puede ser superior al 65 % del área bruta en esa misma sección.

Las unidades de mampostería no estructural deben estar exentas de fisuras que  $\overline{2}$ . interrumpan completamente la continuidad de cualquier pared o tabique, en más de un 25 % de su sección transversal.

 $\mathbf{3}$ los bloques tipo NC se conformaran según los requerimientos del cliente para número mínimo de celdas, en unidades y en dirección al espesor de la pared (veáse tabla Nº 3)

# TABLA 3. Dimensiones Nominales Típicas y Números de Celdas Para **Bloques**

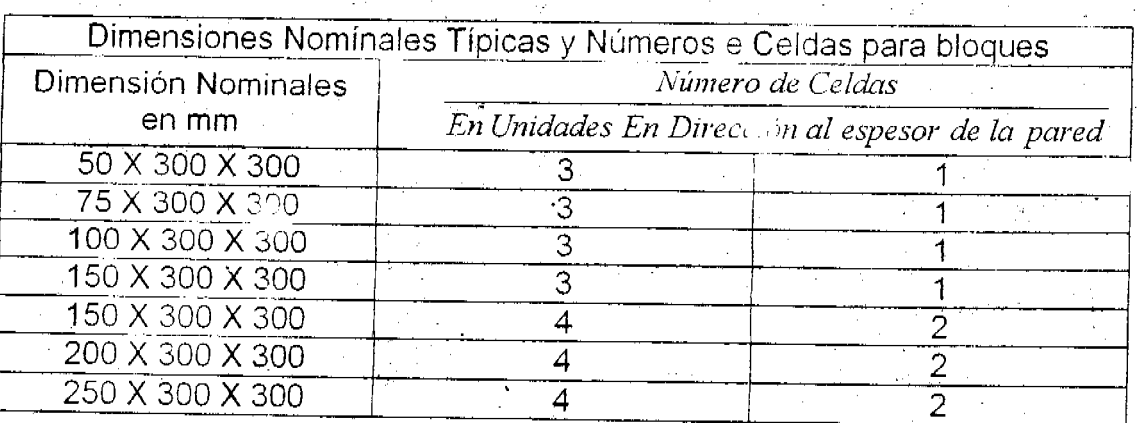

#### LAS SUPERFICIES PODRÁN SER LISAS, ESTRIADAS Y RUSTICAS 4.5

#### 4.5.1 Superficies lisa

Son aquellas cuya cara no son alteradas ni marcadas en la fabricación

# 4.5.2 Superficie estriada

Cada surco no será menor de 2 mm y no mayor de 5 mm en el lo referente a la profundidad. En lo referente a la anchura no será mayor de 25 mm. El área cubierta por los surcos no debe exceder al 50 % del área de la superficie estriada.

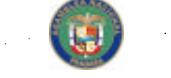

я

# Gaceta Oficial, lunes 28 de agosto de 2006

# 4.5.3 Superficie rústica

Será por raspado, rayado o escarificación. Y será hecha por medios mecánicos antes de que el producto sea quemado.

#### **DESIGNACIÓN**  $4.5$

Independientemente del nombre comercial que cada fabricante asigne a sus productos, para clasificarlos según esta propuesta de norma, las unidades de mampostería de arcilla cocida se deben designar así: las iniciales del tipo a que correspondan (PV ó PH), separadas por un guión de la letra I ó E si es para interior o exterior.

#### INSPECCIÓN PARA RECEPCIÓN O RECHAZO 5.

Todas las unidades estarán libres de defecto que interfieren con las propiedades físicas de la pieza, tales como resistencia, durabilidad, colocación de la pieza. El consumidor o su representante deberán acordar las inspecciones apropiadas y tomar la muestra del lote previamente entregado.

En los resultados de los ensayos de absorción y resistencia, se admite que una de las cinco muestras ensayadas supere o no logre el límite individual en un 10 %, siempre y cuando se cumpla para el valor promedio señalado.

Dado el caso de que las especificaciones de un determinado lote, no cumpla con los requisitos, deberá seleccionarse nuevos especimenes y ensayarlos. En caso de que este segundo no cumpla con los requisitos el lote será rechazado por completo.

Los parámetros de defectos superficiales y tolerancia dimensional se consideran satisfechos si al menos el 95 % del despacho o del lote cumple enteramente con los requisitos.

#### **MUESTRAS Y ENSAYOS** 6.

Las muestras y ensayos se realizan según normas Bloques Huecos de Arcilla. Método. de Muestreo y Ensayo.

ARTICULO SEGUNDO: La presente resolución entrará en vigencia a partir de su publicación en la Gaceta Oficial.

**COMUNIQUESE Y CUMPLASE.** 

MANUEL JOSÉ PAREDES  $\mathcal M$ ceministro de Industrias y Comercio

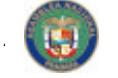

## $N^{\circ} 25,618$

#### Gaceta Oficial, lunes 28 de agosto de 2006

9

#### **MINISTERIO DE EDUCACION** DECRETO EJECUTIVO Nº 260 (De 24 de agosto de 2006)

# "POR EL CUAL SE CONCEDE AUTORIZACIÓN DE FUNCIONAMIENTO A LA UNIVERSIDAD PARTICULAR DENOMINADA UNIVERSIDAD ALTA DIRECCIÓN".

# EL PRESIDENTE DE LA REPÚBLICA en uso de sus facultades constitucionales y legales

#### CONSIDERANDO:

Que el Licenciado Javier Clérigo Hurtado, abogado en ejercicio, actuando en nombre y representación de Javier Gonzalo Valverde, Representante Legal de la Sociedad Anónima denominada ALTA DIRECCIÓN, S.A., organizada de acuerdo a las leyes de la República de Panamá e inscrita en el Registro Público de Panamá en la Ficha 420232, Documento 370288, de la Sección de Micropelículas Mercantil, con domicilio en la ciudad de Panamá, Urbanización Marbella, Calle 53, Edificio World Trade Center, piso 3 Oficina 305, ha presentado para su debida evaluación la documentación mediante la cual solicita autorización de funcionamiento para la Universidad particular denominada UNIVERSIDAD ALTA DIRECCIÓN;

Que la UNIVERSIDAD ALTA DIRECCIÓN aportó las Resoluciones 130-04 SGP, 14-05 SGP, 15-05 SGP y 16-05 SGP del Consejo Académico de la Universidad de Panamá, con las cuales se aprueban los planes y programas de estudio de la Maestría en Derecho de los Negocios, Maestría en Dirección de Empresas con especialización en Marketing, Maestría en Dirección de Empresas con especialización en Finanzas y Maestría en Dirección de Empresas con especialización en Dirección de Proyectos, respectivamente;

Que la enseñanza estará a cargo de personal idóneo al que se le exigirá, como mínimo, satisfacer los requisitos establecidos para el catedrático universitario de las universidades oficiales,

Que la promoción de grados académicos y la expedición de títulos profesionales de la UNIVERSIDAD ALTA DIRECCIÓN se realizarán de acuerdo a los requerimientos establecidos para tales fines en el Estatuto Universitario;

Que la UNIVERSIDAD ALTA DIRECCIÓN funcionará con recursos propios y contará con infraestructura e instalaciones que brindarán las condiciones físicas, técnicas y tecnológicas apropiadas para la enseñanza que imparte;

Que la UNIVERSIDAD ALTA DIRECCIÓN cumplió con las exigencias establecidas en el Decreto 16 de 11 de julio de 1963, norma vigente al momento de su solicitud. Sin embargo, dicha norma quedó derogada por la Ley 30 de 20 de julio de 2006, por medio de la cual se crea el Sistema Nacional de Evaluación y Acreditación para el Mejoramiento de la Calidad de la Educación Superior Universitaria;

Que la Ley 30 de 20 de julio de 2006 establece en su Artículo 11 que "A partir de la entrada en vigencia de la presente Ley, las universidades oficiales y las particulares autorizadas por decreto ejecutivo, se incorporarán al Sistema Nacional de Evaluación y Acreditación para el Mejoramiento de la Calidad Superior Universitaria, para lo cual deben contar con unidades internas de evaluación que aseguren el cumplimiento de dicho proceso...";

Gaceta Oficial, lunes 28 de agosto de 2006

Que tomando en consideración que la UNIVERSIDAD ALTA DIRECCIÓN cumplió con los requisitos exigidos por el Decreto Ley 16 de 1963, y que su autorización de funcionamiento se produce con posterioridad a la entrada en vigencia de la Ley 30 de 20 de julio de 2006, la misma debe incorporarse al Sistema Nacional de Evaluación y Acreditación para el Mejoramiento de la Calidad de la Educación Superior Universitaria;

Que es deber del Estado, por conducto del Ministerio de Educación, atender el servicio de la Educación Nacional en su aspecto intelectual, moral, cívico y físico; y corresponde a éste fijar las bases y otorgar autorización de funcionamiento relativa al reconocimiento de títulos académicos y profesionales;

## DECRETA:

Autorizar el funcionamiento de la Universidad Particular denominada Artículo 1. UNIVERSIDAD ALTA DIRECCIÓN, la cual funcionará en San Francisco, Edificio Credicorp Bank, piso 29. En caso de la apertura de una nueva sede, deberá solicitar autorización de funcionamiento ante el Ministerio de Educación.

Artículo 2. Ordenar la incorporación de la UNIVERSIDAD ALTA DIRECCIÓN al Sistema Nacional de Evaluación y Acreditación para el Mejoramiento de la Calidad de la Educación Universitaria, para lo cual debe contar con unidades internas de evaluación.

Artículo 3. Reconocer los pre grados, grados, postgrados y otros títulos profesionales que expida la UNIVERSIDAD ALTA DIRECCIÓN que hayan sido evaluados y aprobados por la Comisión Técnica de Fiscalización.

Artículo 4. La UNIVERSIDAD ALTA DIRECCIÓN podrá solicitar la exoneración del pago de impuestos fiscales, así como las tasas de correos y telégrafos en la República de Panamá.

Artículo 5. Este Decreto Ejecutivo empezará a regir a partir de su promulgación en la Gaceta Oficial.

Dado en la Ciudad de Panamá, a los veinticuatro (24) días del mes de agosto de dos mil seis (2006).

COMUNÍQUESE Y CÚMPLASE;

MARTIN TORRIJOS ESPIÁO Presidente de la República

o de Educación

#### $N^{\circ} 25.618$

#### Gaceta Oficial, lunes 28 de agosto de 2006

#### DECRETO EJECUTIVO Nº 261 (De 24 de agosto de 2006)

## "POR EL CUAL SE CONCEDE AUTORIZACIÓN DE FUNCIONAMIENTO A LA UNIVERSIDAD PARTICULAR DENOMINADA UNIVERSIDAD RAFAEL NÚÑEZ"

#### EL PRESIDENTE DE LA REPÚBLICA en uso de sus facultades constitucionales y legales

#### CONSIDERANDO:

Que la Licenciada Gila Arias de González Ruiz, abogada en ejercicio, actuando en nombre y representación de María Carmela López de Henríquez, Representante Legal de la Sociedad Anónima denominada UNIVERSIDAD RAFAEL NÚÑEZ, S.A., persona jurídica vigente según las leyes de Panamá, inscrita en el Registro Público de Panamá, Departamento de Personas Mercantiles en la Ficha 410449, Documento 303374, con domicilio en la ciudad de Panamá, Distrito de Panamá, Corregimiento de Bethania, Ave. La Amistad, El Dorado, ha presentado, para su debida evaluación, la documentación mediante la cual solicita autorización de funcionamiento para la UNIVERSIDAD RAFAEL NÚÑEZ:

Que la UNIVERSIDAD RAFAEL NÚÑEZ aportó las Resoluciones 60-04-SGP, 20-04-SGP y 5-04-SGP del Consejo Académico de la Universidad de Panamá, con las cuales se aprueban los planes y programas de estudio de la Licenciatura en Contabilidad, Licenciatura en Administración de Empresas y Licenciatura en Derecho, respectivamente;

Que la enseñanza estará a cargo de personal idóneo al que se le exigirá, como mínimo, satisfacer los requisitos establecidos para el catedrático universitario de las universidades oficiales;

Que la promoción de grados académicos y la expedición de títulos profesionales de la UNIVERSIDAD RAFAEL NÚÑEZ se realizarán de acuerdo a los requerimientos establecidos para tales fines en el Estatuto Universitario;

Que la UNIVERSIDAD RAFAEL NÚÑEZ funcionará con recursos propios y contará con infraestructura e instalaciones que brindarán las condiciones físicas, técnicas y tecnológicas apropiadas para la enseñanza que imparte;

Que la UNIVERSIDAD RAFAEL NÚÑEZ cumplió con las exigencias establecidas en el Decreto 16 de 11 de julio de 1963, norma vigente al momento de su solicitud. Sin embargo, dicha norma quedó derogada por la Ley 30 de 20 de julio de 2006, por medio de la cual se crea el Sistema Nacional de Evaluación y Acreditación para el Mejoramiento de la Calidad de la Educación Superior Universitaria;

Que la Ley 30 de 20 de julio de 2006 establece en su Artículo 11 que "A partir de la entrada en vigencia de la presente Ley, las universidades oficiales y las particulares autorizadas por decreto ejecutivo, se incorporarán al Sistema Nacional de Evaluación y Acreditación para el Mejoramiento de la Calidad Superior Universitaria, para lo cual deben contar con unidades internas de evaluación que aseguren el cumplimiento de dicho proceso...";

Que tomando en consideración que la UNIVERSIDAD RAFAEL NÚÑEZ cumplió con los requisitos exigidos por el Decreto Ley 16 de 1963, y que su autorización de funcionamiento se produce con posterioridad a la entrada en vigencia de la Ley 30 de 20 de julio de 2006, la misma debe incorporarse al Sistema Nacional de Evaluación y Acreditación para el Mejoramiento de la Calidad de la Educación Superior Universitaria;

Que es deber del Estado, por conducto del Ministerio de Educación, atender el servicio de la Educación Nacional en su aspecto intelectual, moral, cívico y físico; y corresponde a éste fijar las bases y otorgar autorización de funcionamiento relativa al reconocimiento de títulos académicos y profesionales;

#### DECRETA:

Artículo 1. Autorizar el funcionamiento de la Universidad Particular denominada UNIVERSIDAD RAFAEL NÚÑEZ, la cual funcionará en el Edificio de la Academia de Matemáticas y Comercio José A. Zambrano, ubicada en el Corregimiento de Bethania, Ave. La Amistad, El Dorado, Provincia de Panamá. En caso de la apertura de una nueva sede, deberá solicitar autorización de funcionamiento ante el Ministerio de Educación.

Artículo 2. Ordenar la incorporación de la UNIVERSIDAD RAFAEL NÚÑEZ al Sistema Nacional de Evaluación y Acreditación para el Mejoramiento de la Calidad de la Educación Universitaria, para lo cual debe contar con unidades internas de evaluación.

Artículo 3. Reconocer los pre grados, grados, postgrados y otros títulos profesionales que expida la UNIVERSIDAD RAFAEL NÚÑEZ, que hayan sido evaluados y aprobados por la Comisión Técnica de Fiscalización.

Artículo 4. La UNIVERSIDAD RAFAEL NÚÑEZ podrá solicitar la exoneración del pago de impuestos fiscales, así como las tasas de correos y telégrafos en la República de Panamá.

Artículo 5. Este Decreto Ejecutivo empezará a regir a partir de su promulgación en la Gaceta Oficial.

Dado en la Ciudad de Panamá, a los veinticuatro (24) días del mes de agosto de dos mil seis (2006).

COMUNÍOUESE Y CÚMPLASE;

Next F

**MARTÍN TORRIJOS ESP** Presidente de la República

Ministro de Educación

#### Gaceta Oficial, lunes 28 de agosto de 2006

#### MINISTERIO DE GOBIERNO Y JUSTICIA DECRETO EJECUTIVO 393 (De 24 de agosto de 2006)

"Por el cual se concede una moratoria para el pago de desacato en las infracciones cometidas, por los conductores en violación a lo dispuesto en el artículo 160 del Decreto Ejecutivo Nº 160 de 7 de junio de 1993, modificado por el artículo 3 del Decreto Ejecutivo 223 de 1º de diciembre de 1998 y por el Decreto Ejecutivo Nº 284 de 31 de octubre de 2001".

> EL PRESIDENTE DE LA REPÚBLICA en uso de sus facultades constitucionales y legales,-

#### CONSIDERANDO:

Que de conformidad con la Ley Nº 34 de 28 de julio de 1999, corresponde a la y Transporte Terrestre, actuar como ente rector Autoridad del Tránsito competente para la planificación, ejecución y coordinación de las políticas y programas estatales en materia de transporte público de pasajeros y tránsito terrestre.

Que en los registros de la Autoridad del Tránsito y Transporte Terrestre, se observa una alta morosidad en el pago de las infracciones cometidas, por los conductores que son sancionados por el incumplimiento de las disposiciones que regulan el tránsito vehicular y por consiguiente, éstos al no cumplir dentro del término fijado se hacen acreedores a una sanción adicional denominada desacato.

Que se ha evaluado la recaudación de la moratoria concedida mediante el Decreto Ejecutivo Nº 246 de 18 de mayo de 2006, y se pudo comprobar que la gestión de cobro ha sido efectiva.

Que mediante Resolución JD Nº 31 de 27 de julio de 2006, la Junta Directiva de la Autoridad del Tránsito y Transporte y Terrestre, autoriza al Director General de esa institución para que someta a consideración del Órgano Ejecutivo, la concesión de una moratoria para el pago de las multas ya referidas, sin incurrir en el pago de desacato.

#### DECRETA:

Artículo 1. Se concede una moratoria, a partir de la publicación de este Decreto Ejecutivo en la Gaceta Oficial hasta el 31 de diciembre de 2006, a fin de que todo conductor pueda cancelar, sin incurrir en el pago de la sanción por desacato, las sumas que adeude en concepto de multas por violación a lo dispuesto en el artículo 160 del Decreto Ejecutivo No.160 del 7 de junio de 1993, modificado por el artículo 3 del Decreto Ejecutivo No.223 del

14

#### Gaceta Oficial, lunes 28 de agosto de 2006

 $N^{\circ} 25,618$ 

1 de diciembre de 1998, y por el Decreto Ejecutivo 284 de 31 de octubre de 2001, ya sean éstas impuestas por la Autoridad del Tránsito y Transporte Terrestre o por los Juzgados de Tránsito.

Artículo 2. Los conductores que al momento de decretarse la moratoria, se encuentren en arreglo de pago, podrán acogerse a la misma siempre y cuando se mantengan al día con la letra asignada a su arreglo de pago. En el evento de que la persona incumpla con la letra asignada en su arreglo de pago, queda extinguido de manera inmediata el beneficio otorgado por la moratoria.

Artículo 3. Este Decreto comenzará a regir a partir de su promulgación.

FUNDAMENTO DE DERECHO: Ley Nº.14 del 16 de mayo de 1993, reformada por la Ley N°.34 de 28 de junio de 1999, Decreto Ejecutivo N° 160 de 7 de junio de 1993.

COMÚNIOUESE Y CUMPLASE.

Dado en la ciudad de Panamá, a los 24 días del mes de agosto de dos mil seis (2006).

MARTÍN TORRIJOS ESPIN

Presidente de la República

Ministra de Gobierno y Justicia

**RESOLUCION Nº 38** (De 16 de agosto de 2006)

EL PRESIDENTE DE LA REPÚBLICA en uso de sus facultades legales,

#### **CONSIDERANDO:**

Que PATSY SNAIDER SHALOM nacional de COLOMBIA, mediante apoderado legal, solicita al Órgano Ejecutivo por conducto del Ministerio de Gobierno y Justicia, que se le conceda CARTA DE NATURALEZA, de conformidad con lo que establece el ordinal 20. del artículo 10 de la Constitución Política y la Ley 7a. del 14 de marzo de 1980.

Oue con la solicitud se presentan los siguientes documentos:

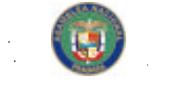

 $N^{\circ} 25,618$ 

#### Gaceta Oficial, lunes 28 de agosto de 2006

- a) Cinco Declaraciones Extrajudiciales de testigos, rendidas ante el Juzgado Decimoquinto de Circuito, del Primer Circuito Judicial de Panamá, Ramo Civil, donde establecen que conocen a la peticionaria y que ha residido en el país por más de res años.
- b) Certificación expedida por la Dirección Nacional de Migración y Naturalización, donde consta que la peticionaria obtuvo Permiso Provisional de Permanencia, autorizado mediante Resolución No. 4,640 de 24 de agosto de 1,999.
- c). Certificación expedida por la Dirección Nacional de Cedulación, donde consta que la peticionaria obtuvo cédula de identidad personal No. E-8-83324.
- d) Certificado de Matrimonio expedido por la Dirección General del Registro Civil; inscrito en el Tomo 265, Partida 633 de la Provincia de Panamá, donde se comprueba el vínculo existente entre el panameño Abraham Isaac Btesh Abadi y la peticionaria.
- e) Certificado de Nacimiento expedido por la Dirección General del Registro Civil, inscrito en el Tomo 346, Partida 867 de la Provincia de Panamá, donde se comprueba la nacionalidad panameña del cónyuge de la peticionaria.
- f) Certificado de Buena Salud; expedido por el Dr. Bernardo Quintero C.
- g) Copia autenticada del pasaporte del país de origen, a nombre de la peticionaria, donde se acredita la nacionalidad.
- h) Copia de la Resolución No. 1097 de 17 de octubre de 2003, expedida por el Tribunal Electoral.
- i) Informe rendido por el Director Nacional de Migración y Naturalización, donde indica que la peticionaria cumple con lo preceptuado en el Artículo 7 de la Ley 7 del 14 de marzo de 1980.

 $REF$  $\ddot{\phantom{a}}$ PATSY SNAIDER SHALOM  $NAC$ : COLOMBIANA CED:  $E - 8 - 83324$ 

En virtud de que se han cumplido todas las disposiciones constitucionales y legales que rigen sobre la materia.

**RESUELVE** 

EXPEDIR CARTA DE NATURALEZA a favor de PATSY SNAIDER SHALOM.

COMUNIQUESE Y REGISTRESE

**MARTÍN TORRLIOS ESPII** PRESIDENTE DE LA REPUBLICA

**MINISTRA** USTICIA

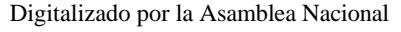

#### Gaceta Oficial, lunes 28 de agosto de 2006

 $N^{\circ}$  25.618

#### RESOLUCION Nº 40 (De 22 de agosto de 2006)

## EL PRESIDENTE DE LA REPÚBLICA. en uso de sus facultades legales,

#### **CONSIDERANDO:**

Que KELLY ANN ABNER nacional de ESTADOS UNIDOS DE AMÉRICA, mediante apoderado legal, solicita al Órgano Ejecutivo por conducto del Ministerio de Gobierno y Justicia, que se le conceda CARTA DE NATURALEZA, de conformidad con lo que establece el ordinal 10, del artículo 10 de la Constitución Política y la Ley 7a, del 14 de marzo de 1980.

Oue con la solicitud se presentan los siguientes documentos:

- a) Cinco Declaraciones Extrajudiciales de testigos, rendidas ante el Juzgado Sexto de Circuito, del Primer Circuito Judicial de Panamá, Ramo Civil, donde establecen que conocen a la peticionaria y que ha residido en el país por más de cinco años.
- b) Certificación expedida por la Dirección Nacional de Migración y Naturalización, donde consta que la peticionaria obtuvo Permiso Provisional de Permanencia, autorizada mediante Resolución No. 15,406 de 13 de mayo de 1991.
- c) Certificación expedida por la Dirección Nacional de Cedulación, donde consta que la peticionaria, obtuvo cédula de identidad personal No. E-8-61234.
- d) Certificado de Buena Salud, expedido por el Dr. Abraham Bardayán Z.
- e) Copia del pasaporte del país de origen, a nombre de la peticionaria, donde se acredita la nacionalidad.
- f) Copia de la Resolución No. 516 de 19 de diciembre de 2005, expedida por el Tribunal Electoral.
- g) Informe rendido por el Director Nacional de Migración y Naturalización, donde indica que la peticionaria cumple con lo preceptuado en el Artículo 7 de la Ley 7 del 14 de marzo de 1980.

REF: KELLY ANN ABNER NAC: ESTADOUNIDENSE CED: E-8-61234

En virtud de que se han cumplido todas las disposiciones constitucionales y legales que rigen sobre la materia.

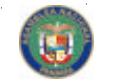

 $N^{\circ} 25,618$ 

# $R E S U E L V E$

EXPEDIR CARTA DE NATURALEZA a favor de KELLY ANN ABNER.

COMUNIQUESE Y REGISTRESE

MARTÍN TORRIJOS ES.

PRESIDENTE DE LA REPÚBLICA

Ministra (de gobierno y justicia

RESOLUCION Nº 41 (De 22 de agosto de 2006)

EL PRESIDENTE DE LA REPÚBLICA, en uso de sus facultades legales,

#### CONSIDERANDO:

Que RALEIGH ALBEN ABNER not tonal de ESTADOS UNIDOS DE AMÉRICA mediante apoderado legal, solicita al Órgano Ejecutivo por conducto del Ministerio de Gobierno y Justicia, que se le conceda CARTA DE NATURALEZA, de conformidad con lo que establece el ordinal 10, del artículo 10 de la Constitución Política y la Ley 7a. del 14 de marzo de 1980.

Que con la solicitud se presentan los siguientes documentos:

a) Cinco Declaraciones Extrajudiciales de testigos, rendidas ante el Juzgado Séptimo de Circuito, del Primer Circuito Judicial de Panamá, Ramo Civil, donde establecen que conocen al peticionario y que ha residido en el país por más de cinco años.

b) Certificación expedida por la Dirección Nacional de Migración y Naturalización, donde consta que el peticionario obtuvo Permiso Provisional de Permanencia, autorizada mediante Resolución No. 15,406 de 13 de mayo de 1991.

c) Certificación expedida por la Dirección Nacional de Cedulación, donde consta que el peticionario, obtuvo cédula de identidad personal No. E-8-61233.

18

 $N^{\circ} 25,618$ 

d) Certificado de Buena Salud, expedido por el Dr. Abraham Bardayán Z.

- e) Copia autenticada del pasaporte del país de origen, a nombre del peticionario, donde se acredita la nacionalidad.
- f) Copia de la Resolución No. 367 de 23 de agosto de 2005, expedida por el Tribunal Electoral.
- g) Informe rendido por el Director Nacional de Migración y Naturalización, donde indica que el peticionario cumple con lo preceptuado en el Artículo 7 de la Ley 7 del 14 de marzo de 1980.

**RALEIGH ALBEN ABNER**  $REF:$  $NAC:$ **ESTADOUNIDENSE** CED: E-8-61233

En virtud de que se han cumplido todas las disposiciones constitucionales y legales que rigen sobre la materia.

# RESUELVE:

EXPEDIR CARTA DE NATURALEZA a favor de RALEIGH ALBEN ABNER.

COMUNIOUESE Y REGISTRESE

What is

**MARTÍN TORRIJOS ESPÍNO** PRESIDENTE DE LA REPÚBLICA

DE GOBIERNO Y JUSTICIA **MINISTR** 

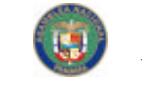

 $N^{\circ} 25,618$ 

#### Gaceta Oficial, lunes 28 de agosto de 2006

**MINISTERIO DE LA PRESIDENCIA DECRETO № 98** (De 14 de agosto de 2006)

"Por el cual se designa al Viceministro de Comercio Exterior, Encargado".

EL PRESIDENTE DE LA REPUBLICA en uso de sus facultades constitucionales,

#### DECRETA:

ARTICULO ÚNICO: Se designa a MIGUEL ÁNGEL CLARE GONZALEZ REVILLA, actual Director de Asesoría Legal, como Viceministro de Comercio Exterior, Encargado, del 21 al 25 de agosto de 2006, inclusive, por ausencia de CARMEN GISELA VERGARA, titular del cargo, quien viajará en misión oficial.

PARÁGRAFO: Esta designación rige a partir de la toma de posesión del cargo.

COMUNIQUESE Y CÚMPLASE.

Dado en la ciudad de Panamá, a los 14 días del mes de agosto de dos mil seis (2006).

MARTIN TORRIJOS ESPÍÑO Presidente de la República

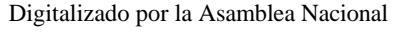

20

#### Gaceta Oficial, lunes 28 de agosto de 2006

#### **MINISTERIO DE SALUD** DECRETO EJECUTIVO Nº 231 (De 16 de agosto de 2006)

"Por el cual se nombra a los representantes del Colegio Médico de Panamá ante el Consejo Técnico de Salud"

# EL PRESIDENTE DE LA REPÚBLICA,

en uso de sus facultades constitucionales y legales,

#### CONSIDERANDO:

Que mediante la Ley 41 de 5 de agosto de 2002, se crea el Colegio Médico de Panamá, con personería jurídica y patrimonio propio, con derecho a administrarlo, y cuyas actuaciones estarán. desvinculadas de las consideraciones que no sean científicas, éticas y académicas, propias del ejercicio de la medicina.

Que de conformidad con la precitada Ley, le corresponde al Colegio Médico de Panamá, de común acuerdo con las asociaciones médicas existentes, la representación de la profesión médica ante el Consejo Técnico de Salud.

Que de igual forma, el Decreto Ejecutivo 279 de 28 de julio de 2004, que reglamenta la referida excerta legal, dispone en su artículo 130, que de común acuerdo con las asociaciones médicas, el Colegio Médico de Panamá asumirá la representación de la profesión médica en todas las comisiones, convenios y asuntos relacionados con sus fines y funciones, a partir de la promulgación del presente reglamento.

Que el Decreto 96 de 8 de marzo de 1990, referente a la conformación del Consejo Técnico de Salud Pública, señala que la representación de las asociaciones profesionales de carácter nacional, será escogida por el Ejecutivo de una terna, para un periodo de dos (2) años.

Que con fundamento en lo antes citado, el Colegio Médico de Panamá, de común acuerdo con la Asociación Médica Nacional, presentó ante el Consejo Técnico de Salud, sus aspirantes.

#### **DECRETA:**

Artículo I.

Nombrar a los representantes del Colegio Médico de Panamá, ante el Consejo Técnico de Salud:

Principal: Doctor Elías Ariel Pérez Guardia, con cédula de identidad personal 8-92-717.

Suplente: Doctor Jeremías Bernal Gascón, con cédula de identidad personal 8-414-854.

Artículo 2.

Artículo 3.

El presente Decreto empezará a regir desde su promulgación en la Gaceta Oficial y deroga cualquier disposición que le sea contraria.

Este nombramiento será por un periodo de dos (2) años.

Dado en la Ciudad de Panamá, a los 16 días del mes de agosto del año dos mil seis (2006).

COMUNÍQUESE Y CÚMPLASE.

MILO⁄A. A**l⁄**Leyne Ministro de Saldd

ARTÍN TORRÍJOS ESPID

Presidente de la República

# Gaceta Oficial, lunes 28 de agosto de 2006

#### AUTORIDAD NACIONAL DE LOS SERVICIOS PUBLICOS RESOLUCION AN Nº 245-RTV (De 24 de agosto de 2006)

"Por la cual se fija el periodo de convocatoria bianual, para que los interesados en operar y explotar servicios de radio y televisión abierta en Panamá, presenten sus solicitudes del veinticinco (25) al veintinueve (29) de septiembre del año 2006."

#### EL ADMINISTRADOR GENERAL

en uso de sus facultades legales,

#### **CONSIDERANDO:**

- 1. Que mediante Decreto Ley No. 10 de 22 de febrero de 2006, se reestructura el Ente Regulador de los Servicios Públicos, bajo el nombre de Autoridad Nacional de los Servicios Públicos, como organismo autónomo del Estado, con competencia para controlar, regular y fiscalizar la prestación de los servicios públicos potable,  $de$ electricidad, agua alcantarillado sanitario, telecomunicaciones, radio y televisión, así como los de transmisión y distribución de gas natural;
- 2. Que a través de la Ley No. 24 de 30 de junio de 1999, reglamentada en los Decretos Ejecutivos No. 189 de 13 de agosto de 1999 y 111 de 9 de mayo de 2000, se establece el régimen jurídico aplicable que regula los servicios públicos de radio y televisión;
- 3. Que el artículo 8 de la citada Ley 24 de 1999, clasifica los servicios públicos de radio y televisión en Tipo "A", como aquellos para cuya operación y explotación se requiere de asignación por parte de la Autoridad Reguladora, de frecuencias principales (no de enlace) para la transmisión y, Tipo "B" como aquellos para cuya operación y explotación no se requiere de asignación de frecuencias principales;
- 4. Que dicho artículo incluye, dentro de la definición de servicios de radio y televisión Tipo "B", aquellos que requieran de la asignación por parte de la Autoridad Reguladora de frecuencias principales para la transmisión con fines exclusivamente educativos, culturales, científicos, de asistencia médica o ambiental, de información meteorológica o de tránsito vehicular, y cuya operación se realice sin fines de lucro;
- 5. Que de conformidad con la Ley 24 de 1999, corresponde a la Autoridad Nacional de los Servicios Públicos el otorgamiento de las concesiones para la operación y explotación de los servicios públicos de radio y televisión, de acuerdo con los requisitos establecidos en dicha Ley, los reglamentos y las resoluciones que para tal efecto emita éste Organismo Regulador;
- 6. Que el artículo 8 en referencia dispone, con respecto a las concesiones Tipo "A", que la Autoridad Nacional de los Servicios Públicos establecerá un programa bianual de convocatorias a licitación pública para la asignación de las frecuencias principales disponibles en el espectro radioeléctrico, a fin de que, dentro de esos períodos todos los interesados que cumplan con los requisitos establecidos en la Ley, su reglamentación y las resoluciones que emita la Institución, puedan participar en la convocatoria a Licitación Pública para la. concesión de estos servicios;

22

# Gaceta Oficial, lunes 28 de agosto de 2006

 $N^{\circ} 25,618$ 

- 7. Que, tal como lo señala la regulación, dentro de los períodos bianuales para concesiones Tipo "A", también deben presentar su solicitud, aquellas personas interesadas en prestar servicios de radio y televisión Tipo "B", que requieran de frecuencias principales para transmitir programas de carácter educativos, culturales, científicos, de asistencia médica o ambiental, de información meteorológica o de tránsito vehicular sin fines de lucro;
- 8. Que igualmente, pueden participar en esta convocatoria, aquellos concesionarios de radio y televisión que requieran aumentar el área de cobertura autorizada, siempre y cuando se cumplan con las formalidades y condiciones establecidas en la reglamentación y que se desarrollan en la presente Resolución;
- 9. Que de acuerdo con el artículo 80 del Decreto Ejecutivo 189 de 1999, la Autoridad Reguladora fijará, mediante Resolución, el período de convocatoria bianual para concesiones Tipo "A" y Tipo "B" y los criterios de precalificación, según proceda;
- 10. Oue surtidos los trámites de Ley, y en mérito de las consideraciones expuestas, le corresponde al Administrador General realizar los actos necesarios para el cumplimiento de los objetivos y atribuciones de la Autoridad Nacional de los Servicios Públicos, de acuerdo con lo que establece el numeral 5 del artículo 20 del citado Decreto Ley 10 de 2006, por lo que;

#### **RESUELVE:**

PRIMERO: FIJAR el periodo de convocatoria bianual, para que los interesados en operar y explotar servicios de radio y televisión abierta en Panamá, presenten sus solicitudes entre las siete y treinta de la mañana (7:30 a.m.) del lunes veinticinco (25) hasta las tres y treinta de la tarde (3:30 p.m.) del viernes veintinueve (29) de septiembre del año 2006.

SEGUNDO: ESTABLECER un periodo de consultas del veintiocho (28) de agosto hasta el veintidós (22) de septiembre del año 2006, dentro del cual, los interesados en presentar solicitudes en el proceso de convocatoria, puedan, previa cita, recibir asistencia técnica de funcionarios de la Autoridad Nacional de los Servicios Públicos.

TERCERO: COMUNICAR a los interesados que, conforme a la clasificación de servicios de radio y televisión establecida en la Resolución No. JD-2023 de 20 de junio de 2000, podrán aplicar y participar en el proceso de convocatoria bianual, para operar y explotar los servicios de Radio Abierta Tipo A (No. 801), Televisión Abierta Tipo A (No. 802), Radio Abierta Tipo B (No. 901) y Televisión Abierta Tipo B (No. 902), cuya descripción ha sido contenida en el Anexo A que se adjunta y que forma parte integrante de la presente Resolución.

ADVERTIR a todos los interesados que las frecuencias de **CUARTO:** radiodifusión y canales de televisión que se detallan a continuación, son las que serán sometidas al procedimiento de convocatoria bianual para el año 2006:

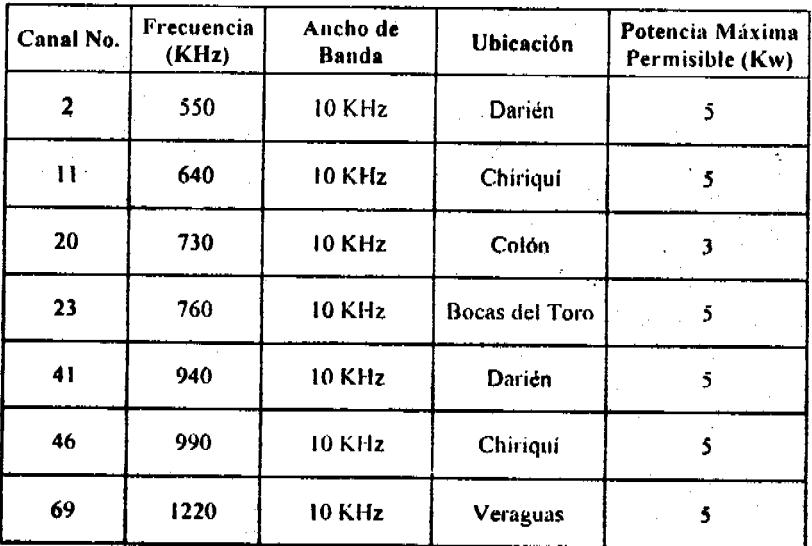

# **BANDA DE AMPLITUD MODULADA - AM**

Gaceta Oficial, lunes 28 de agosto de 2006

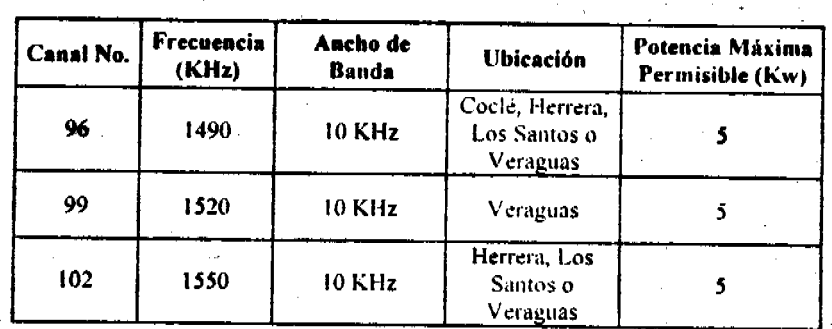

**BANDA DE FRECUENCIA MODULADA - FM** 

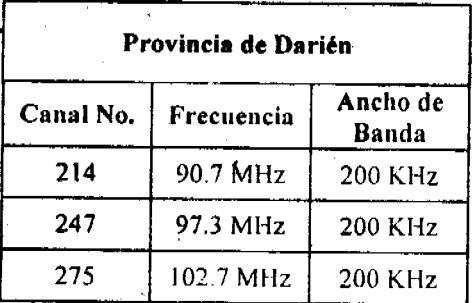

#### Provincia de Bocas Del Toro Ancho de Canal No. Frecuencia Banda 231 94.1 MHz **200 KHz** 286 105.1 MHz **200 KHz**

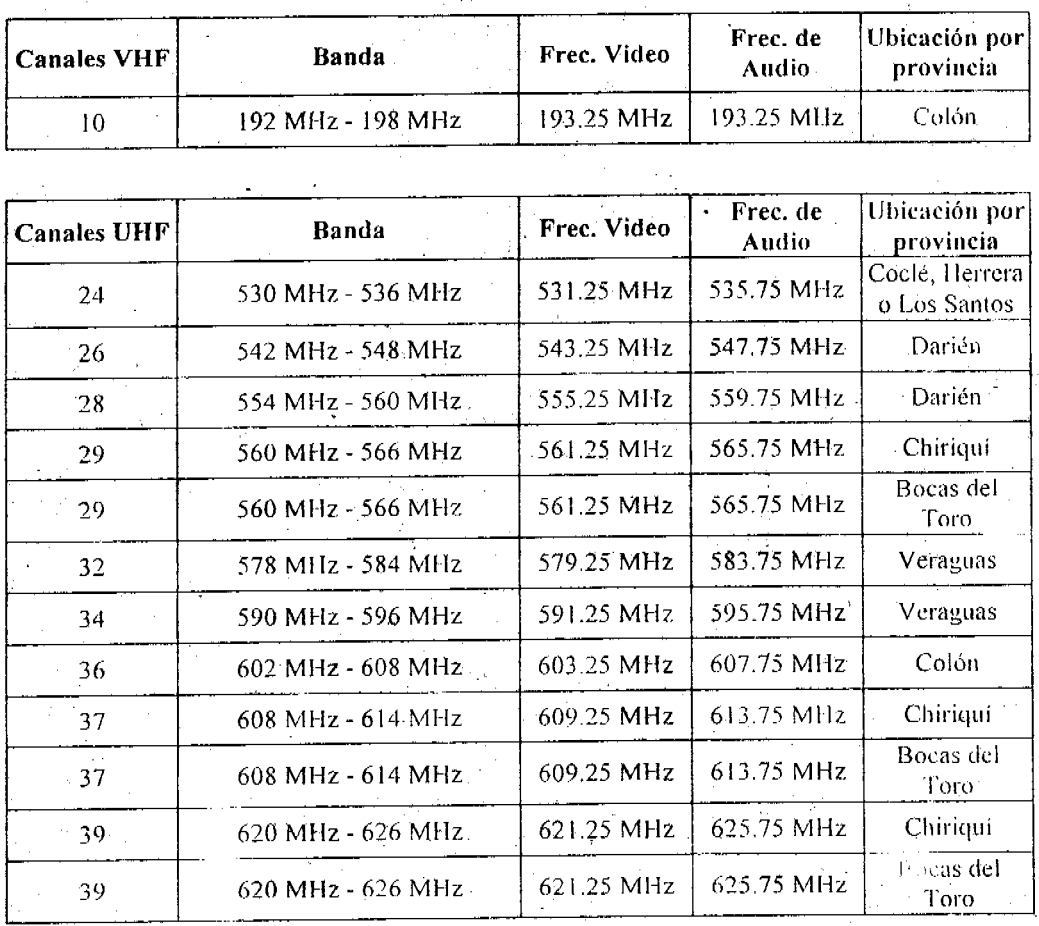

# CANALES EN LA BANDA DE VHF Y UHF

Gaceta Oficial, lunes 28 de agosto de 2006

COMUNICAR a todos los interesados en participar en este período **OUINTO:** de convocatoria bianual que deberán presentar su solicitud por cada frecuencia principal que requieran, dentro del plazo establecido en el artículo primero de la presente Resolución, conforme a las condiciones técnicas que se detallan en el Anexo B que se adjunta y que forma parte integrante de la presente Resolución.

Los interesados deberán adjuntar, junto con la presentación de la solicitud, una declaración jurada en la cual certifiquen que cumplen con los artículos 14, 25 y 26 de la Ley 24 de 1999 y que cumplen con los artículos 128, 130 y 131 del Decreto Ejecutivo 189 de 1999.

COMUNICAR a todos los interesados que en el período de **SEXTO:** convocatoria bianual, tal como lo establece la reglamentación, la Autoridad Nacional de los Servicios Públicos también estará recibiendo solicitudes de concesionarios existentes que requieran aumentar el área de cobertura autorizada, para lo cual se distinguen dos (2) tipos de solicitudes, las cuales se desarrollan en el Anexo C que se adjunta y que forma parte integrante de la presente Resolución.

SEPTIMO: ADVERTIR a todos los interesados que la Autoridad Nacional de los Servicios Públicos, tal como lo dispone la regulación vigente, se reserva el derecho de solicitar cualquier información que se desprenda de las solicitudes presentadas a que se refieren los Artículos Quinto y Sexto de la presente Resolución, para hacer aclaraciones sobre las mismas.

## Gaceta Oficial, lunes 28 de agosto de 2006

**OCTAVO:** COMUNICAR a los interesados que dentro de los quince (15) días hábiles siguientes a la fecha en que haya finalizado el período de presentación de solicitudes, la Autoridad Nacional de los Servicios Públicos publicará las solicitudes presentadas que hayan cumplido con los requisitos exigidos, en dos (2) diarios de circulación nacional por tres (3) días hábiles consecutivos, a fin de que dentro de los treinta (30) días calendario siguientes a la última publicación, los usuarios del espectro radioeléctrico que cuenten con una concesión, puedan presentar justificadamente las objeciones técnicas o legales que resulten pertinentes.

Aquellos solicitantes que se presenten en el período de convocatoria para obtener una concesión, tendrán la obligación de notificar en el período antes señalado a la Autoridad Nacional de los Servicios Públicos de cualquier conflicto técnico que pueda surgir por razón de otras solicitudes presentadas en el mismo período de convocatoria.

ADVERTIR a los interesados que dentro de los noventa (90) días NOVENO: calendario siguientes a la fecha en que finali e el período de objeciones antes indicado, la Autoridad Nacional de los Servicios Públicos abrirá el proceso de precalificación, mediante la expedición de una resolución motivada, siempre y cuando no se hayan presentado las objeciones de que trata el artículo anterior.

ANUNCIAR que la presente Resolución rige a partir de su DECIMO: promulgación en la Gaceta Oficial.

**FUNDAMENTO DE DERECHO:** Decreto Ley No. 10 de 22 de febrero de 2006, que modifica y adiciona artículos a la Ley No. 26 de 29 de enero de 1996; Ley No. 24 de 30 de junio de 1999; Decreto Ejecutivo No. 189 de 13 de agosto de 1999, modificado mediante Decreto Ejecutivo No. 111 de 9 de mayo de 2000.

# COMUNÍQUESE Y PUBLÍQUESE,

 ${\mathcal O}/\mathcal{A}$ 

VICTOR CARLOS URRUTIA G. Administrador General

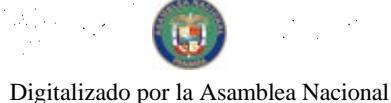

Gaceta Oficial, lunes 28 de agosto de 2006

#### $N^{\circ} 25.618$

# **ANEXO A**

Definición de los servicios públicos de radio y televisión No. 801, No. 802, No. 901 y No. 902, cuya denominación y descripción fue establecida mediante Resolución No. JD-2023 de 20 de junio de 2000.

#### 801 Servicio de Radio Abierta Tipo A

Servicio de radiodifusión sonora que consiste en la transmisión de señales de audio mediante el uso de frecuencias radioeléctricas, destinada a la recepción libre del público general, y cuya explotación se hace con fines comerciales o lucrativos.

Esta clasificación incluye los servicios de radiodifusión de amplitud modulada (AM), de Frecuencia Modulada (FM), de Onda Corta (SW) y de Difusión Digital, cuyas frecuencias principales están definidas en el Plan Nacional de Atribución de Frecuencias (PNAF).

# 802 Servicio de Televisión Abierta Tipo A

Servicio de radiodifusión que consiste en la transmisión de señales de audio y video mediante el uso de frecuencias radioeléctricas principales, destinada a la recepción libre del público general, y cuya explotación se hace con fines comerciales o lucrativos.

Esta clasificación incluye los servicios de televisión en las bandas de frecuencias VHF, UHF, Televisión Digital y los servicios de televisión que utilizan sistemas multicanales de distribución multipunto, mediante enlaces de microondas omnidireccionales para usos comerciales, instruccionales y privados tales como el Servicio Multicanal con Distribución a Multipuntos (MMDS), el Servicio Fijo de Televisión Instructiva (ITFS) y el Servicio Fijo Operacional (OFS), cuyas frecuencias principales están definidas en el Plan Nacional de Atribución de Frecuencias (PNAF).

#### 901 Servicio de Radio Abierta Tipo B

Servicio de radiodifusión sonora que consiste en la emisión de señales de audio, destinada a ser recibidas libremente por el público general, sin que para ello se requiera la asignación de frecuencias principales, por parte de la Autoridad Nacional de los Servicios Públicos, tales como el servicio de Radiodifusión Sonora Satelital Directa.

Igualmente se entenderá como servicio de Radio Abierta Tipo B, la emisión de señales de audio mediante el uso de frecuencias principales autorizadas por la Autoridad Nacional de los Servicios Públicos, para la transmisión de programas educativos, culturales, científicos, de asistencia médica o ambiental, de información meteorológica o de tránsito vehicular y aquellos que determine mediante Resolución la Autoridad Nacional de los Servicios Públicos, siempre que su operación se realice sin fines de lucro. Se incluyen los servicios de radiodifusión AM (Amplitud Modulada), FM (Frecuencia Modulada), de Onda Corta

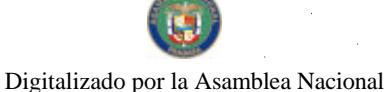

#### Gaceta Oficial, lunes 28 de agosto de 2006

27

(SW), y Difusión Digital, cuyas frecuencias principales están definidas en el Plan Nacional de Atribución de Frecuencias (PNAF).

#### 902 Servicio de Televisión Abierta Tipo B

Servicio de radiodifusión que consiste en la emisión de señales de audio y video. destinadas a ser recibidas libremente por el público general, sin que para ello se requiera la asignación de frecuencias principales por parte de la Autoridad Nacional de los Servicios Públicos, tal como el Servicio de Radiodifusión de Televisión Satelital Directa.

Igualmente se entenderá como Servicio de Televisión Abierta Tipo B, la emisión de señales de audio y video mediante el uso de frecuencias principales autorizadas por la Autoridad Nacional de los Servicios Públicos, para la transmisión de programas educativos, culturales, científicos, de asistencia médica o ambiental, de información meteorológica o de tránsito vehicular y aquellos que determine mediante Resolución la Autoridad Nacional de los Servicios Públicos, siempre que su operación se realice sin fines de lucro.

El servicio descrito en el párrafo anterior incluye los servicios de Televisión en las bandas de frecuencias VHF, UHF, Televisión Digital y los servicios de televisión que utilizan sistemas multicanales de distribución multipunto, mediante enlaces de microondas omnidireccionales para usos instruccionales y privados tales como el Servicio Multicanal con Distribución a Multipuntos (MMDS), el Servicio Fijo de Televisión Instructiva (ITFS) y el Servicio Fijo Operacional (OFS), cuyas frecuencias principales están definidas en el Plan Nacional de Atribución de Frecuencias (PNAF).

# **ANEXOB**

Los interesados en participar en el proceso de convocatoria bianual deberán cumplir con las siguientes condiciones técnicas:

- 1. Indicar  $a(s)$  frecuencia(s) principal(es) de radiodifusión  $y/o$  el (los) canal(es) de televisión, que desea adquirir, así como el ancho de banda de acuerdo a la lista adjunta.
- 2. Señalar el tipo de servicio solicitado según la clasificación establecida en la Resolución No. JD-2023 de 20 de junio de 2000, cuya descripción corresponde al Anexo A de la presente Resolución.
- 3. Identificar el área de cobertura principal de cada frecuencia o canal de televisión, señalando las poblaciones a las cuales prestará el servicio solicitado. Dicha área, deberá ser identificada sobre un mapa con una escala mínima de 1:50,000 y comprenderá todo el territorio geográfico que abarque un círculo cuyo centro es el punto de transmisión, y cuyo radio es la distancia de radiación del transmisor en kilómetros, donde la intensidad de señal alcance calidad de recepción comercial. (Artículo 46 del Decreto Ejecutivo No. 189 de 13 de agosto de 1999).

Los niveles comerciales Grado A o B, de acuerdo a la cantidad de habitantes de las poblaciones a servir, establecidos en el Artículo 60 del Decreto Ejecutivo No. 189 de 13 de agosto de 1999, que deberán considerarse para el cálculo del área geográfica de cobertura, se describen en la siguiente tabla:

#### Gaceta Oficial, lunes 28 de agosto de 2006

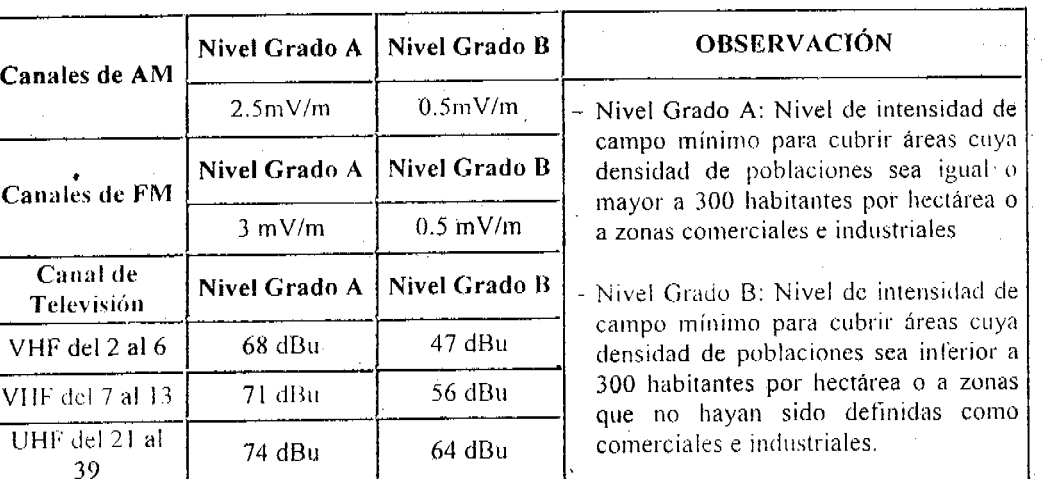

- 4. En los casos de las solicitudes de frecuencias que operan en la banda de Amplitud Modulada (AM), las poblaciones principales a servir deberán estar enmarcadas dentro del círculo dependiendo de la potencia solicitada. Los solicitantes deberán determinar la potencia necesaria para cubrir el área de interés, sin sobrepasar los límites de potencia máximas permisibles descritos en la lista de frecuencias adjunta.
	- Para aquellas frecuencias de AM que se soliciten dentro de las provincias de Bocas del Toro, Chiriquí y Darién, los interesados deberán tomar las medidas necesarias para que el círculo o área de cobertura permisible no sobrepase los límites fronterizos con la República de Costa Rica y la provincia de Darién, según corresponda.
- 5. En los casos de solicitudes de frecuencias que operan en la banda de Frecuencia Modulada (FM) y Canales de Televisión (VHF o UHF), las poblaciones principales a servir deberán estar enmarcadas dentro del círculo calculado de acuerdo a los parámetros técnicos a instalar para la frecuencia solicitada (potencia efectiva radiada y sitio de transmisión).

Los solicitantes deberán presentar un estudio técnico que demuestre que con los parámetros técnicos a instalar, la señal de la frecuencia solicitada cubrirá con niveles comerciales las poblaciones principales a servir, sin causar interferencias perjudiciales a otros concesionarios y sin afectar la buena administración del espectro.

Para aquellas frecuencias de FM o canales de televisión que se soliciten dentro de las provincias de Bocas del Toro, Chiriquí y Darién, los interesados deberán ajustar los valores de potencia radiada para que los niveles comerciales A o B no excedan los límites fronterizos con la República de Costa Rica y la provincia de Darién, según corresponda.

- 6. Los solicitantes también podrán sustentar el área de cobertura solicitada mediante la presentación de estudios de propagación de señal teóricos, donde se demuestre que con la potencia efectiva radiada estimada y desde el sitio de transmisión propuesto, la señal cubrirá con niveles comerciales A o B el área solicitada.
- 7. Las solicitudes de frecuencias realizadas por concesionarios existentes, que pretendan operar una nueva frecuencia para retransmitir su señal en un área de cobertura no concesionada, deberán cumplir con los requisitos técnicos antes deceritos

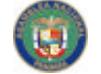

Digitalizado por la Asamblea Nacional

# Gaceta Oficial, lunes 28 de agosto de 2006

8. La documentación técnica de todas las solicitudes de nuevas concesiones o aumentos de coberturas deberán estar refrendadas por un ingeniero o técnico idóneo, indicando sus datos y experiencia en materia de radio y televisión.

# **ANEXOC**

# AUMENTOS DEL AREA DE COBERTURA PARA CONCESIONARIOS **EXISTENTES**

Los aumentos de área de cobertura para concesionarios existentes, serán evaluados conforme a los parámetros técnicos de operación, y en los siguientes casos:

Aumentos de cobertura sin modificación de los parámetros técnicos  $CASO1:$ autorizados.

Aplica para aquellos concesionarios que con los parámetros técnicos autorizados y reconocidos mediante Resolución por esta Entidad Reguladora, se encuentran prestando servicios con niveles comerciales, en áreas donde técnicamente su frecuencia no puede ser asignada a otro concesionario.

Para la presentación de estas solicitudes, el concesionario deberá aportar junto con su petición, un mapa que demuestre que con los parámetros técnicos actualmente autorizados, la señal de la frecuencia concesionada presenta niveles comerciales más allá del área concesionada.

En este caso se reconocerá como el área de cobertura, el área actualmente concesionada y todas las poblaciones que se encuentren dentro del círculo, cuyo radio es la distancia de radiación, calculado con los parámetros técnicos de operación y que corresponde al punto más lejano, desde el sitio de transmisión, donde la señal alcanza niveles de calidad de recepción comercial.

Aumentos de cobertura modificando los parámetros técnicos autorizados, CASO 2: con excepción de la frecuencia.

Aplica para aquellos concesionarios que manteniendo sus frecuencias concesionadas, solicitan aumentos de cobertura, modificando parámetros técnicos como: potencia, antenas y/o sitios de transmisión.

El solicitante deberá demostrar que en el área solicitada su frecuencia guarda la separación mínima requerida por Ley (30 KHz en AM y 400 KHz en FM) con las frecuencias adyacentes que se encuentren concesionadas en dicha área. En el caso de servicios de televisión, la separación entre las frecuencias de video debe ser de 12 MHz.

El concesionario deberá aportar junto con su petición, un mapa que demuestre a través de un análisis de propagación o contornos de cobertura (tal como se describe en el punto 3 del Anexo B), que con los parámetros técnicos a instalar, se cubrirá con niveles comerciales el área solicitada.

#### Gaceta Oficial, lunes 28 de agosto de 2006

Asimismo, el concesionario deberá adjuntar con la documentación, el análisis técnico que demuestre que con los nuevos parámetros técnicos, la frecuencia que tiene asignada, no causará interferencias perjudiciales a concesionarios existentes dentro del área solicitada.

En este caso se reconocerá como el área de cobertura, todas las poblaciones que se encuentren dentro del círculo, cuyo radio es la distancia de radiación, calculado con los parámetros técnicos de operación y que corresponde al punto más lejano, desde el sitio de transmisión, donde la señal alcanza niveles de calidad de recepción comercial.

#### **COMISION NACIONAL DE VALORES** RESUELTO DE PERSONAL Nº 80/2006 (De 3 de julio de 2006)

#### LA COMISIÓN NACIONAL DE VALORES En uso de sus facultades legales,

#### CONSIDERANDO:

Que mediante Resuelto No.72 de 2006 de 9 de junio de 2006 se resolvió que hasta finalizar las vacaciones del Comisionado Presidente, Rolando de León de Alba, la Comisión quedaria integrada así: Comisionado Presidente, a.i., Carlos A. Barsallo P., Comisionada Vicepresidente, a.i., Rosaura González Marcos y Comisionada, a.i., Yanela Yanisselly.

Que posteriormente, mediante Resuelto No.77 de 2006 de 20 de junio de 2006 se tomó nota de la modificación del período de vacaciones del Licenciado Rolando de León de Alba, quien se reintegraría a sus funciones el 3 de julio, en vez de la fecha indicada originalmente;

Que, con base en lo anterior, el Comisionado Presidente, Rolando de León de Alba se reintegra hoy a sus labores, luego del disfrute de sus vacaciones;

Que la Licenciada Rosaura González Marcos, quien estaba designada como Comisionada Vicepresidente, a.i., mientras durara la ausencia del Licenciado de León y mientras el Doctor Carlos Barsallo ocupare el cargo de Comisionado Presidente, a.i., inicia hoy el goce de siete (7) dias de vacaciones;

Que según lo establecido en el artículo 3 del Decreto Ley 1 de 8 de julio de 1999 señala que cuando se produzca la ausencia temporal de alguno de los Comisionados los restantes escogerán del seno de la Comisión a un funcionario que ocupará el cargo hasta que el primero se reintegre a sus funciones.

Que en virtud de lo anterior, se hace necesario

#### RESUELVE:

PRIMERO: Designar a la Licenciada Yolanda G. Real S., Directora Nacional de Registro de Valores e Informes de Emisores, como Comisionada, a.i., a partir de hoy 3 de julio y hasta el 8 de julio, inclusive.

# Gaceta Oficial, lunes 28 de agosto de 2006

Dado en la Ciudad de Panamá, a los tres (3) días del mes de julio del año dos mil seis  $(2006)$ .

#### COMUNIQUESE, Y CUMPLASE

Rolando de León de Alba Comisionado Presidente

Carlos A. Barsallo P. Comisionado Vice Presidente

RESUELTO DE PERSONAL Nº 083/2006 (De 10 de julio de 2006)

LA COMISION NACIONAL DE VALORES En uso de sus facultades legales.

#### **CONSIDERANDO**

Que según lo establecido en el artículo 3 del Decreto Ley 1 de 8 de julio de 1999 señala que cuando se produzca la ausencia temporal de alguno de los Comisionados los restantes escogerán del seno de la Comisión a un funcionario que ocupará el cargo hasta que el primero se reintegre a sus funciones.

Que mediante Resuelto de Personal Nº 80/2006 de 3 de julio de 2006 se designó a Yolanda G. Real S., como Comisionada, a.i. mientras duraran las vacaciones de la Licenciada Rosaura González Marcos, es decir, hasta el 8 de julio, inclusive.

Que, reintegrada la Licenciada Rosaura González Marcos a sus funciones, se retoma decisión adoptada mediante Resuelto Nº CNV-069 de 2006 de 15 de mayo de 2006, mediante el cual se le había designado como Comisionada, a.i. hasta el 8 de agosto de 2006;

Que en virtud de lo anterior

#### **RESUELVE**

Se confirma la designación de la Licenciada Rosaura González Marcos, PRIMERO: Directora Nacional de Asesoría Legal, como Comisionada, a.i. del 10 de julio de 2006 y hasta el 8 de agosto de 2006.

Dado en la Ciudad de Panamá, a los diez (10) días del mes de julio de dos mil seis (2006).

tolando de León de Alb**a Comisionado Presidente** 

# **COMUNIQUESE Y CUMPLASE**

Carlos A. Barsallo P.

Comisionado Vicepresidente

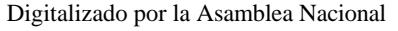

#### Gaceta Oficial, lunes 28 de agosto de 2006

#### $N^{\circ} 25,618$

#### RESUELTO DE PERSONAL Nº 091/2006 (De 31 de julio de 2006)

#### LA COMISIÓN NACIONAL DE VALORES En uso de sus facultades legales,

#### **CONSIDERANDO:**

Que Doris de Nuñez, Directora Nacional de Mercados de Valores y Fiscalización y designada como Comisionada, a.i. de la Comisión Nacional de Valores, mediante Resuelto de Personal Nº 088-2006, se ausentará de sus funciones laborales por motivo de vacaciones del 31 de julio al 14 de agosto de 2006.

Que según lo establecido por el Artículo 3 del Decreto Ley 1 de 8 de julio de 1999, cuando se produzca la ausencia temporal de alguno de los Comisionados los restantes escogerán del seno de la Comisión a un funcionario que ocupará el cargo hasta que el primero se reintegre a sus funciones.

#### **RESUELVE:**

PRIMERO: DESIGNAR al Licenciado Jorge Alexander Olivardía, Director Nacional de Asesoría Legal, a.i. de la Comisión Nacional de Valores, como Comisionado, a.i., por el período comprendido del 31 de julio al 14 de agosto de 2006.

Dado en la Ciudad de Panamá, a los treinta y un (31) días del mes de julio de dos mil seis  $(2006)$ .

COMUNIQUESE, NOTIFÍQUESE Y CUMPLASE

ROLANDO J. DE LEON DE ALBA Comisionado Presidente

Comisionada Vicepresidente, a.i.

INSTITUTO PANAMEÑO DE TURISMO RESOLUCION 162/2005 (De 17 de agosto de 2006)

# EL GERENTE GENERAL DEL INSTITUTO PANAMEÑO DE TURISMO, EN **USO DE SUS FACULTADES LEGALES, CONSIDERANDO:**

Que los artículos 10 y 11 de la Ley No. 55 de 10 de julio de 1973, facultan al Instituto Panameño de Turismo para recomendar ante las Alcaldias correspondientes la expedición de la licencia para el expendio de bebidas alcohólicas en hoteles, moteles, restaurantes y balnearios, previo al cumplimiento de las condiciones aprobadas por la Institución.

Que mediante la resolución No. 85-97 de 30 de octubre de 1997, la Junta Directiva del Instituto Panameño de Turismo, reglamenta las condiciones mínimas que deben cumplir los establecimientos antes indicados.

Que el articulo 3 de la Resolución No. 85-97 de 30 de octubre de 1997, establece condiciones generales para los hoteles y moteles, adicionales a los requisitos establecidos en la Ley No. 74 de 22 de diciembre de 1976, el Decreto 17-B de l<sup>o</sup> de junio de 1977 y el Decreto de Gabinete No. 382 de 24 de agosto de 1964, para obtener la recomendación favorable para la venta de bebidas alcohólicas.

Que el señor Moisés Hasky, con cédula de identidad personal  $N^{\circ}$  8-713-2032, en su condición de Presidente y Representante Legal de la sociedad Veneto Hotel & Casino, S.A. inscrita en el Registro Público a ficha 445393, documento 563845, solicita recomendación para el expendio de bebidas alcohólicas al por menor para acompañar comidas al establecimiento de hospedaje público denominado Veneto Hotel & Casino. ubicado en Calle 55 y Avenida Eusebio A. Morales y Vía Veneto, Corregimiento de Bella Vista, Distrito de Panamá, Provincia de Panamá,

Que se procedió a realizar inspección al establecimiento y se comprobó que se dedicará de manera permanente al servicio de hospedaje público, siendo el resultado de las investigaciones positivas, por lo que está inscrita en el Registro Nacional de Empresas Turisticas desde el 4 de agosto de 2005, bajo el Nº 3-00-1825, en la modalidad de Hotel, lo que nos indica que el mencionado negocio reúne los requisitos mínimos establecidos en la Ley.

#### **RESUELVE:**

PRIMERO: Elevar ante la Alcaldia del Municipio de Panamá, Distrito de Panamá, Provincia de Panamá, recomendación favorable para que se le otorgue la licencia o permiso para el expendio de bebidas alcohólicas al por menor para acompañar comidas en el establecimiento de hospedaje público denominado comercialmente Veneto Hotel & Casino.

*SEGUNDO:* Exigir a la empresa el cumplimiento de las obligaciones contenidas en la Ley 74 de 22 de diciembre de 1976, el Decreto 17-B de 1o. de junio de 1977, la Resolución No. 85-97 de 30 de octubre de 1997, la Resolución 5/98 de 30 de enero de 1998 y el Decreto de Gabinete No. 382 de 24 de agosto de 1964.

**TERCERO:** Ordenar la publicación de esta Resolución en la Gaceta Oficial.

CUARTO: Oficiar copia de la presente Resolución a la Alcaldía del Distrito de Panamá.

PARAGRAFO: Se le advierte a las empresas que de conformidad con lo que señala el artículo octavo de la Resolución No. 85/97 del 30 de octubre de 1997, en caso de incumplimiento se revocará la presente recomendación.

NOTIFÍQUESE Y CÚMPLASE:

**RUBEN BLADES** Ministro de Turismo, Encargado

#### SUPERINTENDENCIA DE BANCOS RESOLUCION S.B.P. 072-2006 (De 21 de julio de 2006)

**LA SUPERINTENDENTE DE BANCOS** 

en uso de sus facultades legales,

#### **CONSIDERANDO:**

Oue de conformidad con el artículo 4 del Decreto Ley No. 9 de 1998 se creó la Superintendencia de Bancos de Panamá como organismo autónomo del Estado, con personalidad jurídica y patrimonio propio.

Que es hace necesario que la Superintendencia de Bancos de Panamá utilice un nuevo distintivo que este de acorde con la nueva imagen corporativa e institucional, y que proyecte el dinamismo de una institución de Regulación y Supervisión Bancaria de primer mundo.

Que para ello, esta Institución celebró un Concurso de Diseño de Logotipo Corporativo en el cual se convocó la participación de todos sus colaboradores, en base a las especificaciones contenidas en los términos del concurso.

Que un jurado calificador conformado por un Representante del Despacho Superior, un Representante del Staff Ejecutivo y un Representante de todos los colaboradores de la Institución una vez evaluado los diseños y sus correspondientes sustentaciones presentados, determinaron unánimemente que el Logotipo Corporativo presentado por el señor Evangelisto Rivera, Director de Relaciones Públicas de la Superintendencia de Bancos, cumplía a cabalidad con todas las especificaciones solicitadas para este concurso y su diseño representaba la imagen que esta Institución proyecta a nivel nacional e internacional.

Que de conformidad con el Artículo 13 del Decreto Ley 9 de 1998, el Superintendente tendrá a su cargó la administración y el manejo de las gestiones diarias de la Superintendencia y ostentará su representación, sin perjuicio de las demás atribuciones que le señale el Decreto-Ley 9 de 1998.

#### **RESUELVE:**

PRIMERO: Adoptar el Logotipo Corporativo Oficial que se contiene en el Anexo 1 del presente documento, como Distintivo Oficial de la Superintendencia de Bancos de Panamá.

SEGUNDO: El Logotipo Corporativo de la Superintendencia de Bancos de Panamá, que se adopta contiene en su diseño los siguientes elementos descriptivos:

- 1. Colores: La combinación de los colores azul y gris permiten darle elegancia al logo, al igual que sus tonos suaves y degradados le permiten brindarle solidez y transparencia, elementos importantes que proyecta la Institución.
- 2. El azul y gris utilizado en la escala de degradación proyecta la solidez y transparencia de la Institución.
- 3. Recuadro: Permite resaltar las siglas de la Superintendencia de Bancos de Panamá (SBP). Además define que la Institución cuenta con un marco de ley con altos estándares internacionales.

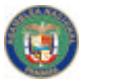

 $N^{\circ} 25,618$ 

#### Gaceta Oficial, lunes 28 de agosto de 2006

- 4. Siglas: Las siglas abrevia e identifica el nombre de la Institución logrando un rápido posicionamiento en la mente de nuestros usuarios. (SBP)
- 5. Años: Identifica el inicio operaciones como un elemento de estabilidad, experiencia y credibilidad.
- 6. Tipografía: El tipo de letra utilizado en el arte demarca y fija conceptos de una institución con propiedad y autonomía.
- 7. Línea perpendicular: Línea en gris que se enmarca dentro de recuadro acentúa el concepto de una Institución dinámica y globalizada.
- 8. Guías de color: : Pantone 298 C, Pantone 2747 C y Negro.

TERCERO: Entiéndase que el Logotipo Corporativo Oficial que figura en el Anexo 1, se utilizará como distintivo de esta Institución en materiales de prensa, publicaciones, folletos, estandartes, broches, etiquetas, sobres, papelería y en cualquier otro material que identifique a la Superintendencia de Bancos de Panamá en el ámbito nacional e internacionalmente.

CUARTO: Ordenar el registro a favor de esta Superintendencia de Bancos de Panamá, de la Cesión de Derecho de Autor del Logotipo Corporativo Oficial plasmado en el Anexo 1 de esta Resolución.

FUNDAMENTO LEGAL: Decreto Ley 9 de 26 de febrero 1998.

Dada en la ciudad de Panamá, a los veintiún (21) días del mes de julio de dos mil seis (2006).

#### NOTIFÍQUESE, PUBLÍQUESE Y CÚMPLASE.

LA SUPERINTENDENTE DE BANCOS, Markey

Delia Cárdenas

# **AVISOS**

AVISO AL PUBLICO Atendiendo a lo dispuesto en el artículo 777 del Código de Comercio, al público se hace saber que yo, **EDUARDO SANTOS** R., varón, panameño, mayor de edad, comerciante, con cédula Nº 9-121-1288, he traspasado el negocio deno-minado BAR **HER-MANOS** SANTOS, con Reg.

Nº 3951, ubicado en Salamanca, al señor **ADALBERTO CON-CEPCION H., con** cédula 9-203-266. Hoy 11 de agosto de 2006. L-201-180060 Primera publicación

Colón, 3 de mayo de 2006

AVISO Basados en lo es-

tablecido en el artículo 777 del Código de Comercio - la de República de Panamá, yo, CARMELA **HAUKINS DE COR-**TES, con cédula de identidad personal Nº 3-127-1103, hago traspaso de compraventa del negocio denominado "TECNICA Y REPA-**RACION AL PASO"** amparado con la

licencia comercial 4069, clase tipo "B", del 8 de marzo de 2005, ubicado en Calle 11 y 12 Ave. Bolivar, entre la clínica y el Edif. Y.M.C.A., barrio Sur de la ciudad de Colón, al señor **LUIS MIGUEL CAS-**TILLO MARTINEZ, con cédula de identidad personal Nº 4-725-1640, quien de ahora en adelante

será el nuevo dueño. Atentamente, Carmela Haukins de Cortés Cédula Nº 3-127-1103 L-201-180497 Primera publicación

#### **AVISO DE DISOLUCION** De conformidad con la ley, se avisa al público que mediante

escritura pública Nº 9044 de 25 de julio de 2006, de la Notaría Novena del Circuito e inscrita en la Sección Mercantil del de. Registro Público, a la Ficha 9123. Docu-Redi  $N^{\mathcal{Q}}$ mento 999045, ha sido disuelta la sociedad **SETENAL S.A.** 23 de Panamá, agosto de 2006. L-201-182095 Unica publicación

#### **AVISO DE DISOLUCION**

De conformidad con la ley, se avisa al público que, según consta en la escritura pública Nº 3,169 de 16 de mayo de 2006, de la Notaría Undécima del Circuito de Panamá, inscrita bajo Ficha 280400, Documento 970208 de 21 de junio de 2006, ha sido disuelta la sociedad anónima denominada **EXCIMER LASER COMPU LAB, S.A.** L-201-180368 Unica publicación

#### **AVISO DE DISOLUCION**

Por este medio se hace del conocimiento público que mediante escritura pública Nº 5,643 del 16 de agosto de 2006. otorgada ante la Notaría Undécima del Circuito de Panamá. sociedad lа RRR, INTL, S.A., ha sido disuelta, según consta en el Registro Público, sección de Mercantil a Ficha 467062, Documento 999374 desde el 21 de agosto de 2006. L-201-181998 Unica publicación

#### **DISOLUCION** Por medio de la Escritura Pública Nº 18,825 de 7 de agosto del año 2006, de la Notaría Primera del Circuito de Panamá. registrada el 17 de agosto del año 2006, a la Ficha 264098. Documento 997887, Sección de la Mercantil del Registro Público de Panamá. ha sido disuelta la sociedad ENATCO

**AVISO DE** 

**FINANCE INC.** L-201-181945 Unica publicación

# **AVISO DE**

**DISOLUCION** Por medio de la Escritura Pública Nº 18,943 de 8 de agosto del año 2006, de la Notaría Primera del Circuito de Panamá, registrada el 17 de agosto del año 2006. a la Ficha 304054. Documento 997967. de la Sección Mercantil del Registro Público de Panamá, ha sido disuelta la sociedad DALSTON **MANAGEMENT S.A.** L-201-181943 Unica publicación

AVISO Nº 3 EL SUSCRITO, JUEZ PRIMERO SECCIONAL DE FA-**MILIA DEL TERCER CIRCUITO JUDICIAL** DE PANAMA, por medio del presente,

**HACE SABER:** dentro del Que: Proceso de INTER-**DICCION interpuesto** por EUSEBIO MAR-TINEZ RIVERA contra FULVIA AGUS-TINA LOPEZ OR-**TEGA (usual) FUL-VIA AGUSTINA BO-CANEGRA ORTEGA** 

sobre

eł

encontrado y en su

calidad de tal, tiene la

obligación de ejercer

todas y cada una de

las cargas que se

presentan en los

Artículos 442 y ss. y

cargo

(LEGAL); se han dictado resoluciones cuyas fechas y partes resolutivas son las siguientes: "SENTENCIA Nº 401

Gaceta Oficial, lunes 28 de agosto de 2006

**JUZGADO PRIMERO** SECCIONAL DE FA-MILIA DEL TERCER **CIRCUITO JUDICIAL** DE PANAMA. La Chorrera, veintinueve (29) de septiembre de dos mil cinco (2005). VISTOS:  $(...)$ 

En mérito de lo expuesto, el suscrito **JUEZ** PRIMERO SECCIONAL DE FA-**MILIA DEL TERCER CIRCUITO JUDICIAL** DE PANAMA, administrando justicia en nombre de la República y por autoridad de la Ley, DE-**CRETA EN INTER-DICCION** de **la FULVIA** señora **AGUSTINA LOPEZ** ORTEGA (usual) o FULVIA AGUSTINA **BOCANEGRA ORTEGA** (legal), mujer, panameña, mayor de edad, cedulada Nº 8-206-2102. quien estará incapacitada para ejercer la. administración libre de su persona y bienes. En consecuencia se designa como TUTORA LEGAL de interdicta a EUSEBIO **MARTINEZ RIVERA,** varón, panameño, mayor de edad, con cédula Nº 8-69-299, quien deberá comparecer al juzgado, a fin que se le discierna

Código de la Familia, también. como presentar cuentas anuales de  $\sim$  SH. gestión. La presente resolución comenzará a surtir efectos legales una vez ejecutoriada inscrita en el e. Registro Civil y el Registro Público, para lo cual ordena remitir copia debidamente autenticada. Publiquese un extracto de esta sentencia en la Gaceta Oficial por una sola vez como lo indica el Artículo 300 del Código Civil. Consúltese la presente sentencia al Tribunal Superior de Familia. **FUNDAMENTO DE DERECHO: Artículos** 389 y ss del Código Judicial. Notifiquese y cúmplase. El Juez, (Fda.) Lodo. César A. Amat G. El Secretario, (Fdo.) Lcdo. Américo Avila V.' "TRIBUNAL SUPE-RIOR DE FAMILIA. PANAMA, quince (15) de marzo de dos mil seis (2006). **VISTOS:**  $(...)$ las razones Por expuestas, EL TRIBU-**NAL SUPERIOR DE** FAMILIA. administrando justicia en nombre de la República v **DOT** 

autoridad de la Ley,

ADICIONA la Sen-

tencia Nº 401 fechada

veintinueve (29) de

septiembre de dos mil

cinco (2005), emitida

Primero Seccional de

Familia del Tercer

Circuito Judicial de

Juzgado

el

por:

concordantes del

 $N^{\circ} 25.618$ 

Panamá, en el sentido de poner en conocimiento del tutor -**EUSEBIO** MAR-TINEZ RIVERA que para realizar alguno de los actos mencionados en la parte motiva, sobre los bienes o persona **FULVIA** de **AGUSTINA LOPEZ** ORTEGA (usual) o **FULVIA AGUSTINA BOCANEGRA** ORTEGA  $($ legal $)$ . requiere autorización legal. Por tanto, se fija el presente Aviso en lugar visivble de la Secretaría del Tribunal y copia autenticada del mismo se entrega a la parte interesada para su legal publicación La Chorrera, 26 de abril de 2006. LCDO. CESAR A. **AMAT G. JUEZ PRIMERO SECCIONAL DE FAMILIA DEL TERCER CIRCUITO JUDICIAL DE PANAMA LCDO. AMERICA AVILA V.** Secretario Judicial L-201-181631. Unica publicación **AVISO AL PUBLICO** 

Para dar cumplimiento a lo que establece el Artículo Nº 777, del Código de Comercio, el señor **MARIO PINZON, con** cédula  $N^2$  8-223-2238. hago el traspaso a la señora, **ARRIETA MITZI GUERRA, con cédula** Nº 8-520-1549, mi negocio denominado **FUMIGADORA ESCORPION** М. amparado por la licencia Nº 2006-4791 de 29 de junio de

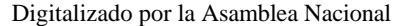

#### Gaceta Oficial, lunes 28 de agosto de 2006

2006. ubicado en la calle Vía Cincuentenario, Plaza Piazza.

Atentamente, Mario Pinzón Céd. 8-223-2238 L-201-182532 Primera publicación

**AVISO AL PUBLICO** Para dar cumplimiento a lo que establece el Artículo Nº 777, del Código de Comercio, el señor **BERNARDO CAMARENA.** con cédula de identidad eprsonal Nº 9-170-810, traspaso al señor **JOSE E. FUENTES** MCLEAN, con cédula de identidad personal

 $N^9$  3-45-31, mis derechos sobre el negocio denominado **FONDA** WANDA, ubicado en Calle H, edificio Nº 1235, Apto. 5

Atentamente, Bernardo Camarena Céd. 9-170-810 L-201-182492 Primera publicación

**AVISO AL PUBLICO** Para dar cumplimiento a lo establecido en el Artículo 777, del Código de Comercio, se avisa al público que el negocio denominado **MUEBLERIA CHINA.** ubicado en Calle 1ª, El Carmen, corregimiento de Bella Vista, distrito de Panamá, se lo he traspasado a MAX WONG LI, varón, mayor de edad, soltero, con cédula de identidad personal número 8-795-868, el mencionado negocio estaba amparado con. la licencia comercial tipo B 1997-3118 del 28 de noviembre de 1997, por lo tanto es el nuevo propietario del negocio antes mencionado funcionará con la misma razón social. Fdo. Chi Wei Wong Ма

 $N-18-883$ L-201-181746 Primera publicación **AVISO** 

fin. dar de Δ cumplimiento a lo que dispone el Artículo 777 del Código de Comercio, hago de conocimiento público que he traspasado al señor FABIO ARAUZ **FONSECA.** con cédula Nº 4-134-1814. el negocio denominado PEST **CONTROL TECH-**NOLOGY, ubicado en Vía. España, -EI Calle Cangrejo, Alberto Navarro, edificio Ynora, local 5B, amparado con el registro comercial Nº 2004-5009 tipo A. Kenia Cedeño 8-734-1423 Panamá, 15 de agosto de 2006  $L - 201 - 182548$ Primera publicación

# **AVISO DE**

**DISOLUCION** Por medio de la Escritura Pública Nº  $13,549$  de 8 de agosto de 2006, de la Notaría Quinta del Circuito de Panamá, registrada el 17 de agosto de 2006, a la Ficha 386607, Documento 998206. de la Sección de (Mercantil) del Registro Público de Panamá, ha sido disuelta la sociedad **"FICOPAR GROUP S.A.**"

L-201-182268 Unica publicación

# **EDICTOS AGRARIOS**

REPUBLICA DE **PANAMA MUNICIPIO DE** ARRAIJAN EDICTO Nº 81-06 Arraiján, 7 de julio de 2006

Que NELLY ENEIDA **MARTINEZ PARDO,** portador(a) de la cédula de identidad personal Nº 8-155-2351, con domicilio en Arraiján Cabecera, ha solicitado a este despacho la adjudicación a título de compra y venta, de un lote de terreno que forma parte de la finca 4375, inscrita al tomo 99. Folio 142, de propiedad de este Municipio, ubicado en Arraiián Cabecera. con un área de 989.08 mts2 y dentro de los siguientes linderos y medidas:

NORTE: Resto de la finca 4375, T 99, F 142 y mide: 28.717 <u>mts.</u>

SUR: Vereda y mide: 16.20 mts. ESTE: Joaquín Pardo y Josefa Magallón y mide: 49.81 mts. OESTE: Resto de la finca 4375, T 99, F 142 y mide: 37.56 mts.

Para que dentro del término de dos (2) días siguientes a la última publicación se hagan valer los derechos a que haya lugar.

En atención a lo que dispone el Artículo Séptimo del Acuerdo Nº 22 del 1º de junio de 2004, se ordena la publicación del presente Edicto, por tres  $(3)$  $dias$ consecutivos en un periódico de circulación nacional y por diez (10) días en la Secretaria General de este despacho. copias del mismo se entregarán al <u>interesado para tal</u> efecto. Fijese y publiquese Alcalde Municipal Secretaria General L-201-182184 Unica publicación

REPUBLICA DE **PANAMA MUNICIPIO DE ARRAIJAN** ADJUDICACION DE **TIERRAS** 

**EDICTO Nº 11-05** Arraiján, 31 de enero de 2005

**JOAQUIN** Que **MODESTO PARDO**  $C_{\cdot}$ , portador(a) de la cédula de identidad personal Nº 9-55-671, con domicilio en Arraiján, Cruz de Oro. ha solicitado a este despacho la. adjudicación a título de compra y venta, de un lote de terreno que forma parte de la finca 4375, inscrita al tomo 99, Folio 142, de propiedad de este Municipio, ubicado en Nuevo Arraiján Cabecera, con un área de 597.55 mts2 dentro de los v siquientes linderos y medidas: NORTE: Josefa Magallón y mide: 20.270 mts. SUR: Vereda y mide: 24.900 mts. ESTE: Damián Sánchez González v mide: 33.040 mts. OESTE: Vereda y mide: 21.950 mts. Para que dentro del término de dos (2) días siguientes a la última publicación se hagan valer los derechos a que haya lugar. En atención a lo que dispone el Artículo Séptimo del Acuerdo Nº 22 del 1º de junio

de 2004, se ordena la publicación del presente Edicto, por tres  $(3)$ días consecutivos en un periódico de circulación nacional y por diez (10) días en la Secretaría General de este despacho, copias del mismo se entregarán al interesado para tal efecto.

Fíjese y publíquese Alcalde Municipal Secretaria General L-201-182185 Unica publicación

**REPUBLICA DE PANAMA MINISTERIO DE DESARROLLO AGROPECUARIO DIRECCION NACIONAL DE REFORMA AGRARIA** REGION Nº 4. COCLE **EDICTO** Nº 0283-06 El suscrito funcionario sustanciador de la Dirección Nacional de

Reforma Agraria del

38

#### Gaceta Oficial, lunes 28 de agosto de 2006

#### Ministerio de Desarrollo Agropecuario, en la provincia de Coclé

**HACE SABER:** Que **HUMBERTO ELIGIO MARCIAGA** DIAZ, vecino(a) de Penonomé, corregimiento. de Penonomé, distrito de Penonomé, portador de la cédula de identidad personal Nº 7-81-941. ha solicitado a la Dirección Nacional de Reforma Agraria, mediante solicitud Nº 2-218-97. según plano aprobado Nº 206-06-10126, la adjudicación a título oneroso de una parcela tierra baldía de nacional adjudicable, con una superficie total de 0 Has. M2, 6092.8887 ubicada en **la** localidad de El Barrero, corregimiento de Pajonal, distrito de Penonomé, provincia de Coclé, comprendida dentro de los siguientes linderos: NORTE: Río Zaratí, Agroindustria Enmanuel.

SUR: Carretera de asfalto, María Teresa Marciaga de Carrizo. ESTE: Agroindustria Enmanuel.

OESTE: María Teresa Marciaga de Carrizo, río Zaratí.

Para los efectos legales se fija el presente Edicto en lugar visible de la Reforma Agraria en la provincia de Coclé y en la Alcaldía de Penonomé o en la corregiduría de Pajonal y copias del mismo se hará publicar en el órgano de publicidad correspondiente, tal como lo ordena el Art. 108 del

Este Edicto tendrá una vigencia de quince (15) días a partir de su última publicación. Dado en la ciudad de Penonomé, a los 15 días del mes de agosto de 2006. TEC. EFRAIN<br>PEÑALOZA Funcionario Sustanciador **ANA NUÑEZ** Secretaria Ad-Hoc L-201-180038

Unica publicación

Código de Agrario.

REPUBLICA DE PANAMA **MINISTERIO DE DESARROLLO AGROPECUARIO** REGION Nº 6, **BUENA VISTA** COLON **DEPARTAMENTO DE REFORMA AGRARIA** 

EDICTO Nº 3-130-06 El suscrito funcionario sustanciador de la Dirección Nacional de Reforma Agraria, en la provincia de Colón al público.

**HACE SABER:** Que el  $señor(a)$ **JOSEFA JULIO SOTO**, con cédula de identidad personal Nº 3-87-2151, vecino(a) de Villa Catalina. corregimiento de Puerto Pilón, distrito de Colón, provincia de Colón, ha solicitado a la Dirección Nacional de Reforma Agraria, mediante solicitud Nº  $3 - 193 - 04$ , según plano aprobado Nº  $301 - 10 - 5111,$ la adjudicación a título oneroso de una parcela de tierra nacional adjudicable, con una superficie de 0 Has.  $+$  407.18 M2, terreno está el ubicado en la

localidad de Villa Catalina, corregimiento de Puerto Pilón. distrito provincia de Colón y se ubica dentro de los siquientes linderos: NORTE: César Guerra. SUR: Ilma Soto de Gutiño. ESTE: Alexis Hernández. OESTE: Rufina Morán, servidumbre. Para los efectos legales se fija este Edicto en lugar visible de este Despacho, en la Alcaldía de Colón y/ o en la corregiduría de Puerto Pilón y copias del mismo se entregarán al interesado para que las haga publicar en los órganos de publicidad correspondientes, tal como lo ordena el Art. 108 del Código de Agrario. Este Edicto tendrá una vigencia de quince (15) días a partir de la última publicación. Dado en Buena Vista, a los 8 días del mes de agosto de 2006. DANELYS R. DE RAMIREZ Secretaria Ad-Hoc TEC. ALFONSO **GONZALEZ** Funcionario Sustanciador a.i. L-201-181412 Unica publicación REPUBLICA DE PANAMA MINISTERIO DE **DESARROLLO AGROPECUARIO** REGION Nº 6, **BUENA VISTA** COLON **DEPARTAMENTO** DE REFORMA AGRARIA EDICTO Nº 3-136-06

El suscrito funcio-

identidad personal Nº 8-852-2114, vecino(a) de Sierra Leona. corregimiento de Puerto Pilón, distrito de Colón, provincia de Colón, ha solicitado a la Dirección Nacional de Reforma Agraria, mediante solicitud Nº 3-91-05, según plano aprobado Nº 301-10-5063, la adjudicación a título oneroso de una parcela de tierra nacional adjudicable, con una superficie de 24 Has. + 1870.74 M2, el terreno está ubicado en Ta localidad de Santa Rita Arriba, corregimiento de Puerto Pilón, distrito  $\mathbf{v}$ provincia de Colón y se ubica dentro de los siguientes linderos: NORTE: Alberto Herrera, Isidro Ortega. SUR: María Teresa Herrera. ESTE: Servidumbre, Ricardo Antonio Herrera. OESTE: Alberto E. Herrera, María Teresa Herrera. Para los efectos legales se fija este Edicto en lugar visible de este Despacho, en la Alcaldía de Colón y/ o en la corregiduría de Puerto Pilón y copias del mismo se entregarán al interesado para que las haga publicar en los órganos de publicidad correspondientes, tal como lo ordena el Art. 108 del Código de Agrario. Este Edicto

nario sustanciador de

la Dirección Nacional

de Reforma Agraria,

en la provincia de

HACE SABER:

**BENITO CORTES.** 

cédula

 $señor(a)$ 

de

Colón al público.

Que el

con

de quince (15) días a partir de la última publicación. Dado en Buena Vista. a los 18 días del mes de agosto de 2006. DANELYS R. DE **RAMIREZ** Secretaria Ad-Hoc TEC. ALFONSO **GONZALEZ** Funcionario Sustanciador a.i.

L-201-182069

Unica publicación

tendrá una vigencia

EDICTO Nº 105 **DIRECCION DE INGENIERIA** MUNICIPAL DE LA **CHORRERA SECCION DE** CATASTRO **ALCALDIA MUNICIPAL DEL DISTRITO DE LA CHORRERA** El suscrito Alcalde del distrito de La. Chorrera.

HACE SABER: Que el señor(a) ALEJANDRA ARCIA MARIN, panameña, mayor de edad, jubilada, con residencia en La Revolución, casa Nº 4272, Tel. 253-4744, con cédula Nº 6-30-89, en su propio nombre  $\Omega$ en representación de su propia persona, ha solicitado a este Despacho que se le adjudique a título de plena propiedad, en concepto de venta de un lote de terreno municipal urbano, localizado en el lugar denominado Avenida 14a., de la Barriada Revolución, La corregimiento Barrio Colón, donde se llevará a cabo una construcción distinguido con el número y cuyos

 $N^{\nu} 25,618$ 

linderos y medidas

son los siguientes:

NORTE: Resto de la finca 6028, Tomo 194, Folio 104, ocupado Armando nor: Jiménez Jiménez con: 11.00 Mts. SUR: Avenida 14a. con: 21.00 Mts. **ESTE: Servidumbre** de quebrada con: 30.01 Mts. OESTE: Resto de la finca 6028, Tomo 194, Folio 104, ocupado por: Alejandra Arcia Marín con: 31.32 Mts. Area total del terreno cuatrocientos setenta nueve metros cuadrados con ocho mil quinientos treinta (479.8530 Mts.2). Con base a lo que dispone el Artículo 14 del Acuerdo Municipal Nº 11-A del 6 de marzo de 1969, se fija el presente Edicto en un lugar visible al lote del terreno solicitado, por el término de diez (10) días, para que dentro de dicho plazo o término pueda oponerse la(s) que se encuentren afectadas. Entréguesele sendas copias del presente Edicto al interesado para su publicación por una sola vez en un periódico de gran circulación y en la Gaceta Oficial. La Chorrera, 09 de mayo de dos mil seis. El Alcalde: (Fdo.) LCDO. LUIS A. GUERRA M. Jefe de la Sección de Catastro (Fdo.) IRISCELYS DIAZ G. Es fiel copia de su original. La Chorrera, nueve  $(9)$  de mayo de dos mil seis. L-201-181139 Unica publicación

**INGENIERIA MUNICIPAL DE LA CHORRERA SECCION DE** CATASTRO **ALCALDIA MUNICIPAL DEL DISTRITO DE LA CHORRERA** El suscrito Alcalde del distrito de  $La$ Chorrera, **HACE SABER:** Que el señor(a) **CAYETANO RAMOS** RODRIGUEZ, panameño, mayor de edad, casado, roficio vendedor. con residencia en Torrijos Carter, casa Nº 2633, Tel. 234-2663, con cédula Nº 6-50-2055. en su propio nombre o en representación de su propia persona, ha solicitado a este Despacho que se le

EDICTO Nº 135

**DIRECCION DE** 

adjudique a título de plena propiedad, en concepto de venta de un lote de terreno municipal urbano. localizado en el lugar denominado Calle El Roble, de la Barriada El Raudal, corregimiento El Coco. donde se llevará a cabo una construcción distinguido con el número  $- y$ cuyos linderos y medidas son los siguientes: NORTE: Resto de la finca 6028, Tomo 194, Folio 104, propiedad del Municipio de La Chorrera con: 29.00 Mts.

SUR: Resto de la finca 6028, Tomo 194, Folio 104, propiedad del Municipio de La Chorrera con: 29.00 Mts. ESTE: Resto de la finca 6028, Tomo 194. Folio 104, propiedad del Municipio de La

Chorrera con: 20.00

Gaceta Oficial, lunes 28 de agosto de 2006

Mts. OESTE: Calle El Roble con: 20.00 Mts. Area total del terreno quinientos ochenta metros cuadrados (580.00 Mts.2). Con base a lo que dispone el Artículo 14 del Acuerdo Municipal Nº 11-A del 6 de marzo de 1969, se fija el presente Edicto en un lugar visible al lote del terreno solicitado, por el término de diez (10) días, para que dentro de dicho plazo o término pueda oponerse la(s) que se encuentren afectadas. Entréguesele sendas copias del presente Edicto al interesado para su publicación por una sola vez en un periódico de gran circulación y en la Gaceta Oficial. La Chorrera, 23 de mayo de dos mil seis. El Alcalde: (Fdo.) LCDO. LUIS A. GUERRA M. Jefe de la Sección de Catastro (Fdo.) IRISCELYS DIAZ G. Es fiel copia de su original. La Chorrera, veintitrés (23) de mayo de dos mil seis. L-201-182207 Unica publicación **REPUBLICA DE PANAMA MINISTERIO DE DESARROLLO AGROPECUARIO DIRECCION** NACIONAL DE **REFORMA** 

**AGRARIA REGION METROPOLITANA EDICTO** Nº 8-AM-030-06 El suscrito funcionario sustanciador de la Dirección Nacional de Reforma Agraria. en la provincia de Panamá, al público. **HACE CONSTAR:** 

Que el señor(a) CAR-**MEN BARRIA DE GUTIERREZ RICARDO BARRIA** GARIBO, vecinos de La Albina, corregimiento de Chilibre. distrito de Panamá, provincia de Panamá, portador de la cédula de identidad personal  $N^2$  8-155-1059 y 8-131-770 respectivamente, han solicitado a la Dirección Nacional de Reforma Agraria, mediante solicitud Nº AM-168-04 del 28 de julio de 2004, según plano aprobado Nº 808-15-17740, la adjudicación del título oneroso de una parcela de tierra patrimonial adjudi-cable, con una superficie total de  $0$  Has.  $+$ 9,038.06 M2, que forma parte de la finca Nº 1935, inscrita al Tomo 33, Folio 232, propiedad del Ministerio de Desarrollo Agropecuario. EI terreno está ubicado en la localidad de La Albina. corregimiento de Chilibre, distrito de Panamá, provincia de Panamá.  $com$ prendido dentro de los siguientes linderos: NORTE: Aristide Urriola. SUR: Balbino Moreno Rodríguez. **ESTE: Balbino More**no Rodríguez. OESTE: Calle de tierra de 12.00 metros de ancho. Para los efectos legales se fija el presente Edicto en lugar visible de este

Despacho, en la Alcaldía del distrito de Panamá, o en la corregiduría de Chilibre, copias del mismo se entregarán al interesado para que las haga publicar en **órganos** los de publicidad correspondientes, tal como lo ordena el Art 108 del Código de Agrario. Este Edicto tendrá una vigencia de quince (15) días a partir de la última publicación. Dado en Panamá, a los 4 días del mes de agosto de 2006. **JUDITH E.** 

CAICEDO S. Secretaria Ad-Hoc ING. PABLO E. **VILLALOBOS D.** Funcionario Sustanciador L-201-180949 Unica publicación

**REPUBLICA DE PANAMA** MINISTERIO DE **DESARROLLO AGROPECUARIO DIRECCION NACIONAL DE REFORMA AGRARIA REGION METROPOLITANA EDICTO** Nº 8-AM-168-06 EI suscrito funcionario sustanciador de la Dirección Nacional de Reforma Agraria, en provincia ta de Panamá, al público. **HACE CONSTAR:** Que el señor(a)

**CIRILA EUGENIA** GUDINO ROLLIZO. **FRANKLIN COETES** GUDIÑO, ROBERTO **ANTONIO CORTEZ** GUDIÑO, YADILKA **CORTES GUDIÑO, ISIS DEL CARMEN CORTEZ GUDIÑO** 

40

de San vecinos corre-Vicente, gimiento de Chilibre. distrito de Panamá. provincia de Panamá, portadores de la cédula de identidad personal Nº 8-100-896, 8-357-566, 8-231-541, 8-357-565, 8-468-956 respectivamente, han solicitado Dirección la Nacional de Reforma Agraria, mediante solicitud Nº 8-259-86 del 21 de noviembre de 1986, según plano aprobado Nº 808-15-18144 del 17 de febrero de 2006, la adjudicación del título oneroso de una parcela de tierra patrimonial adjudicable, con una superficie total de 0 Has. + 1,891.64 M2, que forma parte de la finca Nº 6420, Tomo 206. Folio 252, propiedad del Ministerio de Desarrollo Agropecuario. terreno está ΕI en la ubicado San localidad de Vicente, corregimiento de Chilibre, distrito de Panamá, provincia de Panamá. comprendido dentro de los siguientes linderos: NORTE: Héctor Vicente Alvarado. calle de acceso de tosca de 10.00 metros de ancho. SUR: Vereda de 3.00 metros de ancho. ESTE: Pablo Andrade Santamaría, Nilva Estela Hernández, Nilva Estela Hernández. Nilva

Estela Hernández. Merardo DESTE: **Villarreal Espinosa**  $N.L.$ Emerardo Villarreal Espinosa (N.U.). Para los efectos

Gaceta Oficial, lunes 28 de agosto de 2006

Cumbres, distrito de

legales se fija el presente Edicto en lugar visible de este Despacho, en la Alcaldía del distrito de Panamá, o en la corregiduría de Chilibre, copias del mismo se entregarán al interesado para que las haga publicar en órganos de los publicidad correspondientes, tal como lo ordena el Art. 108 del Código de Agrario. Este Edicto tendrá una vigencia de quince (15) días a partir de la última publicación. Dado en Panamá, a los 18 días del mes de agosto de 2006 SRA. JUDITH E. CAICEDO S. Secretaria Ad-Hoc ING. PABLO E. **VILLALOBOS D.** Funcionario Sustanciador L-201-182054 Unica publicación **REPUBLICA DE PANAMA MINISTERIO DE DESARROLLO AGROPECUARIO DIRECCION NACIONAL DE REFORMA AGRARIA REGION METROPOLITANA EDICTO** Nº 8-AM-170-06 El suscrito funciona-

rio sustanciador de la

Dirección Nacional de

Reforma Agraria, en

de

LUIS

los

provincia

Panamá, al público.

**HACE CONSTAR:** 

**GARCES POVEDA y** 

**CARMEN CECILIA** 

GARCES, vecino(a)

de Villa Cárdenas,

corregimiento de Las

el señor(a)

GRACIA DE

la.

Que

DE

**JORGE** 

Panamá, provincia de Panamá, portador de la cédula de identidad personal Nº 8-174-147 y 8-441-801, ha solicitado  $\mathbf{a}$ **la** Dirección Nacional de Reforma Agraria, mediante solicitud Nº 8-AM-268-2003 del 23 de diciembre de 2003, según plano aprobado Nº 808-16-18028 del 11 de noviembre de 2005, la adjudicación del título oneroso de una parcela de tierra patrimonial adjudicable, con una superficie total de 0 Has. + 4728.202 M2, que forma parte de la finca  $N^{\circ}$  241, Tomo 9, Folio 150, propiedad del Ministerio de Desarrollo Agropecuario. terreno está EL en ubicado ۱a localidad de Villa Cárdenas, corregimiento de Las Cumbres, distrito de Panamá, provincia de Panamá, comprendido dentro de los siquientes linderos: NORTE: Calle de 10.80.00 mts. de ancho. SUR: Línea de transmisión de energía de 15.00 metros de ancho. ESTE: Oscar Delgado. OESTE: Lizbeth Esther Bonilla Pérez. Para los efectos legales se fija el presente Edicto en lugar visible de este Despacho, en la Alcaldía del distrito de Panamá, o en la corregiduría de Las cumbres, copias del mismo se entregarán al interesado para que las haga publicar en órganos de

publicidad correspondientes, tal como lo ordena el Art. 108 del Código de Agrario. Este Edicto tendrá una vigencia de quince (15) días a partir de la última publicación. Dado en Panamá, a los 21 días del mes de agosto de 2006. **JUDITH E.** CAICEDO S. Secretaria Ad-Hoc ING. PABLO E. VILLALOBOS D. Funcionario Sustanciador L-201-182247 Unica publicación **REPUBLICA DE PANAMA** MINISTERIO DE **DESARROLLO AGROPECUARIO DIRECCION NACIONAL DE REFORMA AGRARIA** REGION Nº 5, PANAMA OESTE **EDICTO** Nº 115-DRA-2006 El suscrito funcionario sustanciador de la Dirección Nacional de Reforma Agraria, del Ministerio de Desarrollo Agropecuario, en la provincia de Panamá **HACE CONSTAR:** Que el señor(a) **MARTA OJO GON-**ZALEZ, vecino(a) de Llano Largo, corregimiento de Guadalupe, distrito de La Chorrera, provincia de Panamá, portador de la cédula de identidad personal Nº 6-71-1001, ha solicitado a la Dirección Nacional de Reforma Agraria, mediante solicitud Nº

plano aprobado Nº

adjudicación a título

la

803-07-16964,

# $N^{\circ} 25,618$

oneroso de una parcela de tierra nacional baldía adiudicable, con una superficie de 12 Has. 0158.21  $M2.$  $\ddot{}$ ubicada en la localidad de Cacao Abajo, corregimiento de El Cacao, distrito de Capira, provincia Panamá.  $de$ comprendida dentro de los siguientes linderos: NORTE: Francisco Rivera y Qda. Las Tinajas. Qda. Oro. SUŘ: I Rivera, Severo Margarito Rivera y Qda. sin nombre. ESTE: Francisco Javier Rivera Alveo, Severo Rivera, Serv. de 3.00 mts. hacia Carret. Princ. de Cacao Abajo y Qda. Las Tinajas. OESTE: Qda. Oro. Para los efectos legales se fija el presente Edicto en lugar visible de este Despacho, en la Alcaldía del distrito de Capira, o en la corregiduría de Cacao y copias del mismo se entregarán al interesado para que las haga publicar en órganos de los publicidad correspondientes, tal como lo ordena el Art. 108 del Código de Agrario. Este Edicto tendrá una vigencia de quince (15) días a partir de la última publicación. Dado en Capira, a los 10 días del mes de julio de 2006. **ILSA HIGUERO** Secretaria Ad-Hoc ING. MIGUEL **MADRID** Funcionario 8-5-761-2000, según ·

Sustanciador

L-201-181010

Unica publicación